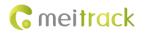

# **MEITRACK SMS Protocol**

Applicable Model: All models

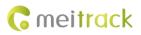

# **Change History**

| File Name  | MEITRACK SMS Protocol               |              |                        |
|------------|-------------------------------------|--------------|------------------------|
| Project    | All models Creation Date 2010-07-31 |              |                        |
|            |                                     | Update Date  | 2019-07-02             |
| Subproject | SMS Protocol                        | Total Pages  | 51                     |
| Version    | V2.4                                | Confidential | Internal Documentation |

# Contents

| 1 Command Format                                                    | 6 -  |
|---------------------------------------------------------------------|------|
| 1.1 SMS Command Format                                              | 6 -  |
| 2 Command List                                                      | 7 -  |
| 3 Command Details                                                   | 10 - |
| 3.1 Real-Time Location Query – A00                                  | 10 - |
| 3.2 Tracking by Time Interval (SMS) – A02                           | 10 - |
| 3.3 Real-Time Longitude and Latitude Query – A10                    | 11 - |
| 3.4 Setting a Heartbeat Packet Reporting Interval (GPRS) – A11      | 11 - |
| 3.5 Tracking by Time Interval (GPRS) – A12                          | 11 - |
| 3.6 Setting the Cornering Report – A13                              | 12 - |
| 3.7 Tracking by Distance – A14                                      | 12 - |
| 3.8 Setting the Parking Scheduled Tracking Function – A15           | 13 - |
| 3.9 Enabling the Parking Scheduled Tracking Function – A16          | 13 - |
| 3.10 Controlling Output 1 Status by RFID – A17                      | 14 - |
| 3.11 Waking the Device Up by Vibration – A19                        | 14 - |
| 3.12 Setting GPRS Parameters – A21                                  | 15 - |
| 3.13 Setting the DNS Server IP Address – A22                        | 15 - |
| 3.14 Setting the Standby GPRS Server – A23                          | 16 - |
| 3.15 Setting the Man Down Alert – A29                               | 16 - |
| 3.16 Setting a Time Interval in Roaming Mode – A55                  | 16 - |
| 3.17 Reading All Authorized Phone Numbers – A70                     | 18 - |
| 3.18 Setting Authorized Phone Numbers – A71                         | 18 - |
| 3.19 Setting Listen-in Phone Numbers – A72                          | 18 - |
| 3.20 Setting the Smart Sleep Mode – A73                             | 19 - |
| 3.21 Querying the SIM Card Balance – A75                            | 20 - |
| 3.22 Setting APN Parameters – A81                                   | 21 - |
| 3.23 Setting the Maximum Working Time of the Woken GPS Module – A83 | 21 - |
| 3.24 Setting the Unit of the GPRS Data Interval – A84               | 22 - |
| 3.25 Setting the Positioning Mode – A85                             | 22 - |
| 3.26 Setting a Geo-Fence – B05                                      | 22 - |
| 3.27 Deleting a Geo-Fence – B06                                     | 23 - |
| 3.28 Setting the Speeding Alert – B07                               | 23 - |
| 3.29 Setting the Towing Alert – B08                                 | 23 - |
| 3.30 Setting the Vibration Sensitivity Level – B09                  | 24 - |
| 3.31 Fast Setting the Towing Alert – B10                            | 24 - |
| 3.32 Setting a Polygonal Geo-Fence – B11                            | 25 - |
| 3.33 Setting the Idling Alert – B14                                 | 25 - |
| 3.34 Setting Driver Fatigue Parameters – B15                        | 26 - |
| 3.35 Setting the Detection Time of the Speeding Alert – B16         | 26 - |
| 3.36 Setting the Anti-Theft Function – B21                          | 27 - |
| 3.37 Setting Filtering Time of an Input Port – B26                  | 27 - |
| 3.38 Setting Auto Arming – B27                                      | 28 - |

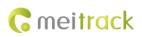

| 3.39 Turning off the LED Indicator – B31                                              | 28 -    |
|---------------------------------------------------------------------------------------|---------|
| 3.40 Setting a Log Interval – B34                                                     | 28 -    |
| 3.41 Setting the SMS Time Zone – B35                                                  | 28 -    |
| 3.42 Setting the GPRS Time Zone – B36                                                 | 29 -    |
| 3.43 Setting the Auto Sleep Function – B37                                            | 29 -    |
| 3.44 Setting the Auto Sleep Voltage – B38                                             | 29 -    |
| 3.45 Setting the Roaming Table Switching Function – B43                               | 30 -    |
| 3.46 Determining Vehicle Status by ACC Status – B60                                   | 30 -    |
| 3.47 Setting the Fuel Filtering Function – B72                                        | 31 -    |
| 3.48 Setting Event Authorization – B99                                                | 31 -    |
| 3.49 Controlling Output Status – C01                                                  | 32 -    |
| 3.50 Setting a GPRS Event Transmission Mode – C03                                     | 32 -    |
| 3.51 Setting the Input Mode of an Input Port – C07                                    | 33 -    |
| 3.52 Setting I/O Port Status – C08                                                    | 33 -    |
| 3.53 SMS Display (LCD Display) – C11                                                  | 34 -    |
| 3.54 Reading Temperature in Real Time – C45                                           | 34 -    |
| 3.55 Setting Fuel Parameters – C47                                                    | 35 -    |
| 3.56 Reading Fuel Parameters – C48                                                    | 35 -    |
| 3.57 Setting the Fuel Theft Alert – C49                                               | 35 -    |
| 3.58 Setting the Volume of Device's Microphone and Speaker – C69                      | 36 -    |
| 3.59 Setting a Serial Port and a Peripheral – C70                                     | 36 -    |
| 3.60 Powering Off the Device by Command – C76                                         | 36 -    |
| 3.61 Disabling the Power-off Function of the Power Button – C77                       |         |
| 3.62 Setting the GSM Jamming Detection Function – C85                                 | 37 -    |
| 3.63 Authorizing an RFID Card/iButton Key – D10                                       |         |
| 3.64 Authorizing RFID Cards/iButton Keys in Batches – D11                             | 38 -    |
| 3.65 Checking iButton/RFID Authorization – D12                                        |         |
| 3.66 Deleting an Authorized RFID Card/iButton Key – D14                               | 39 -    |
| 3.67 Deleting Authorized RFID Cards/iButton Keys in Batches – D15                     |         |
| 3.68 Setting the Maximum Acceleration Threshold of the Harsh Braking Alert – D30      |         |
| 3.69 Setting the Maximum Acceleration Threshold of the Harsh Acceleration Alert – D31 | 40 -    |
| 3.70 Setting the Maximum Rotational Speed Threshold of the Engine Speeding Alert – D  | 32 40 - |
| 3.71 Setting the Maximum Temperature Threshold of the High Coolant Temperature Ale    |         |
| 3.72 Setting Idling Time – D34                                                        | 41 -    |
| 3.73 Setting the Driver Fatigue Time – D35                                            |         |
| 3.74 Setting the Rest Time After Driver Fatigue – D36                                 |         |
| 3.75 Setting the Maintenance Mileage – D65                                            |         |
| 3.76 Setting the Rest Time After Driver Fatigue – D66                                 |         |
| 3.77 Setting GPS Data Filtering – D71                                                 |         |
| 3.78 Setting Output Triggering – D72                                                  |         |
| 3.79 Allocating GPRS Cache and GPS Log Storage Space – D73                            |         |
| 3.80 Setting Harsh Acceleration and Harsh Braking Parameters – D79                    |         |
| 3.81 Setting Harsh Cornering Parameters – D80                                         |         |
| 3.82 Locking or Unlocking the K211G – D82                                             |         |
|                                                                                       |         |

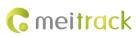

| 3.83 Selecting a Locking Method – D83                        | 46 -   |
|--------------------------------------------------------------|--------|
| 3.84 Querying the Device Status – DA6                        | 46 -   |
| 3.85 Setting GSM Jamming Detection Conditions – DA7          | 47 -   |
| 3.86 Setting the Vibration Sensitivity Level (K211G) – DAF   | 47 -   |
| 3.87 Setting the Auto Authorization Time of RFID Cards – DB0 | 47 -   |
| 3.88 Reading Device's Firmware Version and SN – E91          | 48 -   |
| 3.89 Restarting the GSM and GPS Modules – F00                | 48 -   |
| 3.90 Restarting the GSM Module – F01                         | 48 -   |
| 3.91 Restarting the GPS Module – F02                         | 48 -   |
| 3.92 Setting the Mileage and Run Time – F08                  | 49 -   |
| 3.93 Deleting SMS/GPRS Cache Data – F09                      | 49 -   |
| 3.94 Backing up Device Parameters – F10                      | 49 -   |
| 3.95 Restoring Initial Settings – F11                        | - 50 - |
| 3.96 Changing the Device Password – F20                      | 50 -   |
| 3.97 Changing the K211G Super Password – F22                 | 50 -   |
| 3.98 Initializing the Device Password – FAB                  | - 51 - |

# **1** Command Format

#### **1.1 SMS Command Format**

SMS command sent from a mobile phone to the tracker: Password,<Command type>,<Command text>

Note: The password has 4 digits. The default password is **0000**.

SMS command sent from the tracker to a mobile phone:

#### Reply: IMEI,<Command type>,OK

Location report: SMS header,Date and time,Positioning status,GSM signal strength,Speed,Remaining battery capacity,Map link

SMS example:

Now,072118 16:40,A,12,56Km/h,97%,http://maps.meigps.com/?lat=22.513015&lng=114.057235

Descriptions about SMS data are as follows:

| Parameter          | Description                                                   | Example                        |
|--------------------|---------------------------------------------------------------|--------------------------------|
| SMS header         | Indicates the SMS report type, including general reports or   | Now                            |
|                    | various types of alert information.                           | Indicates the current location |
|                    |                                                               | report.                        |
| Date and time      | Format: MMDDYY hh:mm                                          | 072118 16:40                   |
|                    | <b>MM</b> indicates month.                                    | Indicates 21 July 2018, 16:40  |
|                    | DD indicates day.                                             | pm.                            |
|                    | YY indicates year.                                            |                                |
|                    | <b>hh</b> indicates hour.                                     |                                |
|                    | mm indicates minute.                                          |                                |
|                    | Decimal                                                       |                                |
| Desitioning status | Indicates the GPS signal status.                              | A                              |
| Positioning status | A = Valid; V = Invalid                                        | The GPS is valid.              |
| GSM signal         | Value: 0–31                                                   | 12                             |
| strength           | Decimal                                                       | The signal strength is 12.     |
|                    | GPRS data can be sent successfully only when the value is     |                                |
|                    | greater than 16.                                              |                                |
| Speed              | Unit: km/h                                                    | 56                             |
|                    | Decimal                                                       | The speed is 56 km/h.          |
| Remaining          | Indicates the remaining capacity of the built-in battery.     | 97%                            |
| battery capacity   |                                                               | The remaining battery capacity |
|                    |                                                               | is 97%.                        |
| Map link           | Indicates the map link with a latitude and longitude. You can | http://maps.meigps.com/?lat=   |
|                    | visit the website through a mobile phone.                     | 22.513015&l ng=114.057235      |
|                    | lat indicates the latitude, and Ing indicates the longitude.  | Latitude: 22.513015            |
|                    | If your mobile phone does not support HTTP, enter the         | Longitude: 114.057235          |
|                    | latitude and longitude in Google Maps (maps.google.com).      |                                |
|                    | Query a location. (Note: The two digits placed before the     |                                |
|                    | decimal point are a latitude, and the three digits placed     |                                |
|                    | before the decimal point are a longitude.)                    |                                |

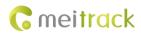

# 2 Command List

| Command | Command Description                        | Applicable Model                             |
|---------|--------------------------------------------|----------------------------------------------|
| A00     | Real-Time Location Query                   | All models                                   |
| A02     | Tracking by Time Interval (SMS)            | Excluding T322X/P66                          |
| A10     | Real-Time Longitude and Latitude Query     | All models                                   |
| A11     | Setting a Heartbeat Packet Reporting       | All models                                   |
|         | Interval (GPRS)                            |                                              |
| A12     | Tracking by Time Interval (GPRS)           | All models                                   |
| A13     | Setting the Cornering Report               | All models                                   |
| A14     | Tracking by Distance                       | All models                                   |
| A15     | Setting the Parking Scheduled Tracking     | MVT100/340/380/600/800/T322X/T311/T333/T1/T  |
|         | Function                                   | 3/T366/T366G/T366L/T622G/T633L/TC68L/MDVR    |
| A16     | Enabling the Parking Scheduled Tracking    | MVT100/340/380/600/800/T322X/T311/T333/T1/T  |
|         | Function                                   | 3/T366/T366G/T366L/T622G/T633L/TC68L/MDVR    |
| A17     | Controlling Output 1 Status by RFID        | MVT600/T1/T333/T3/T366/T366G/T366L/T633L/M   |
|         |                                            | DVR                                          |
| A19     | Waking the Device Up by Vibration          | MT90/MT90G/P99G/T355/T355G/P99G/P99L/K211    |
|         |                                            | G                                            |
| A21     | Setting GPRS Parameters                    | All models                                   |
| A22     | Setting the DNS Server IP Address          | Excluding T322X/T355/T355G/MDVR              |
| A23     | Setting the Standby GPRS Server            | Excluding T322X/P66                          |
| A29     | Setting the Man Down Alert                 | MT90/MT90G/P99G/P99L                         |
| A55     | Setting a Time Interval in Roaming Mode    | Excluding T322X/T355/T355G/T622G             |
| A70     | Reading All Authorized Phone Numbers       | All models                                   |
| A71     | Setting Authorized Phone Numbers           | All models                                   |
| A72     | Setting Listen-in Phone Numbers            | Excluding                                    |
|         |                                            | T322X/T355/T355G/T311/MVT100/MVT340/P66      |
| A73     | Setting the Smart Sleep Mode               | Excluding MDVR                               |
| A75     | Querying the SIM Card Balance              | T1/MVT600/MT90/MVT340/MVT380/MVT100/P99      |
|         |                                            | G/P99L                                       |
| A81     | Setting APN Parameters                     | P99G/P99L                                    |
| A83     | Setting the Maximum Working Time of the    | P99G/P99L/K211G                              |
|         | Woken GPS Module                           |                                              |
| A84     | Setting the Unit of the GPRS Data Interval | P99G/P99L                                    |
| A85     | Setting the Positioning Mode               | P99G/P99L                                    |
| B05     | Setting a Geo-Fence                        | All models                                   |
| B06     | Deleting a Geo-Fence                       | All models                                   |
| B07     | Setting the Speeding Alert                 | All models                                   |
| B08     | Setting the Towing Alert                   | Excluding T355/T355G/P66                     |
| B09     | Setting the Vibration Sensitivity Level    | T1B/T333/T366/T366G/T366L/T633L              |
| B10     | Fast Setting the Towing Alert              | T1B/T333/T366/T366G/T366L/T633L/TC68L/TC68SL |

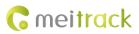

|     |                                            | /T299L/K211G/MDVR                            |
|-----|--------------------------------------------|----------------------------------------------|
| B11 | Setting a Polygonal Geo-Fence              | T1B/T333/T366/T366G/T366L/T633L/TC68L/TC68SL |
|     |                                            | /T299L/K211G/MDVR/P99G/P99L                  |
| B14 | Setting the Idling Alert                   | T1B/T333/T366/T366G/T366L/T633L              |
| B15 | Setting Driver Fatigue Parameters          | T1B/T333/T366/T366G/T366L/T633L              |
| B16 | Setting the Detection Time of the Speeding | T1B/T333/T366/T366G/T366L/T633L              |
|     | Alert                                      |                                              |
| B21 | Setting the Anti-Theft Function            | MVT100/340/380/600/800/T333/T1/T3/T366/T366  |
|     |                                            | G/T366L/T622G/T322X/T311                     |
| B26 | Setting Filtering Time of an Input Port    | T1/T333/T366/T366G/T366L/MDVR                |
| B27 | Setting Auto Arming                        | T366/T366G/T366L                             |
| B31 | Turning off the LED Indicator              | Excluding T322X/T355                         |
| B34 | Setting a Log Interval                     | Excluding MVT340/T322X                       |
| B35 | Setting the SMS Time Zone                  | All models                                   |
| B36 | Setting the GPRS Time Zone                 | Excluding T355/T355G                         |
| B37 | Setting the Auto Sleep Function            | T1/T333/T366/T366G/T366L/MDVR                |
| B38 | Setting the Auto Sleep Voltage             | T1/T333/T366/T366G                           |
| B43 | Setting the Roaming Table Switching        | T366/T366G                                   |
|     | Function                                   |                                              |
| B60 | Determining Vehicle Status by ACC Status   | MVT100/340/380/600/800/T333/T1/T3/T366/T366  |
|     |                                            | G/T366L/T622G/T633L                          |
| B72 | Setting the Fuel Filtering Function        | Т1/Т333                                      |
| B99 | Setting Event Authorization                | All models                                   |
| C01 | Controlling Output Status                  | MVT100/340/380/600/800/T333/T1/T3/T366/T366  |
|     |                                            | G/T366L/T622G/T633L/MDVR                     |
| C03 | Setting a GPRS Event Transmission Mode     | Excluding T322X/T355/T355G/P66               |
| C07 | Setting the Input Mode of an Input Port    | MDVR                                         |
| C08 | Setting I/O Port Status                    | T366/T366G/T366L                             |
| C11 | SMS Display (LCD Display)                  | MVT600/T1/T333/T3                            |
| C45 | Reading Temperature in Real Time           | T1B/T333/T366/T366G/T366L/MDVR/T633L         |
| C47 | Setting Fuel Parameters                    | T1B/T333/MVT600/MDVR/T633L                   |
| C48 | Reading Fuel Parameters                    | T1B/T333/MVT600/MDVR/T633L                   |
| C49 | Setting the Fuel Theft Alert               | MVT600/T1/MVT800/T333/T3/T366/T366G/T366L/   |
|     |                                            | T622G/T633L                                  |
| C69 | Setting the Volume of Device's Microphone  | T1/T333/P99G/P99L/MDVR/T633L                 |
|     | and Speaker                                |                                              |
| C70 | Setting a Serial Port and a Peripheral     | T1B/T333/T366/T366G/T366L/T633L              |
| C76 | Powering Off the Device by Command         | MT90G/T633L/P99G/P99L                        |
| C77 | Disabling the Power-off Function of the    | T1B/T333/T366/T366G/T366L/T633L/MT90G/K211   |
|     | Power Button                               | G/P99G/P99L                                  |
| C85 | Setting the GSM Jamming Detection          | T1/T333/T366/T366G                           |
|     | Function                                   |                                              |
| D10 | Authorizing an RFID Card/iButton Key       | MVT600/T1/T333/T3/T366/T366G/T366L/T622G/T   |

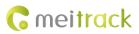

|     |                                            | 633L/K211G/MDVR                              |
|-----|--------------------------------------------|----------------------------------------------|
| D11 | Authorizing RFID Cards/iButton Keys in     | MVT600/T1/T333/T3/T366/T366G/T366L/T622G/T   |
|     | Batches                                    | 633L/K211G/MDVR                              |
| D12 | Checking iButton/RFID Authorization        | MVT600/T1/T333/T3/T366/T366G/T366L/T622G/T   |
|     |                                            | 633L/K211G/MDVR                              |
| D14 | Deleting an Authorized RFID Card/iButton   | MVT600/T1/T333/T3/T366/T366G/T366L/T622G/T   |
|     | Кеу                                        | 633L/K211G/MDVR                              |
| D15 | Deleting Authorized RFID Cards/iButton     | MVT600/T1/T333/T3/T366/T366G/T366L/T622G/T   |
|     | Keys in Batches                            | 633L/K211G/MDVR                              |
| D30 | Setting the Maximum Acceleration           | TC68L                                        |
|     | Threshold of the Harsh Braking Alert       |                                              |
| D31 | Setting the Maximum Acceleration           | TC68L                                        |
|     | Threshold of the Harsh Acceleration Alert  |                                              |
| D32 | Setting the Maximum Rotational Speed       | TC68L                                        |
|     | Threshold of the Engine Speeding Alert     |                                              |
| D33 | Setting the Maximum Temperature            | TC68L                                        |
|     | Threshold of the High Coolant              |                                              |
|     | Temperature Alert                          |                                              |
| D34 | Setting Idling Time                        | T366/T366G/T366L/T622G/TC68L                 |
| D35 | Setting the Driver Fatigue Time            | TC68L                                        |
| D36 | Setting the Rest Time After Driver Fatigue | TC68L                                        |
| D65 | Setting the Maintenance Mileage            | T1/T333/TC68L/TC68SL/T299L/T366/T366G/T366L/ |
|     |                                            | MDVR                                         |
| D66 | Setting the Rest Time After Driver Fatigue | T1/T333/TC68L/TC68SL/T299L/T366/T366G/T366L/ |
|     |                                            | MDVR                                         |
| D71 | Setting GPS Data Filtering                 | T622G/T366/T366G/T366L                       |
| D72 | Setting Output Triggering                  | T622G/T36/T366G/T366L/MDVR                   |
| D73 | Allocating GPRS Cache and GPS Log Storage  | T366G/T366L/T622G/P99G/P99L/T633L/TC68L/TC6  |
|     | Space                                      | 8SL/T299L/MDVR                               |
| D79 | Setting Harsh Acceleration and Harsh       | T1B/T333/T366/T366G/T366L/T622G/MDVR/T633L   |
|     | Braking Parameters                         |                                              |
| D80 | Setting Harsh Cornering Parameters         | T1B/T333/T366/T366G/T366L/T622G/MDVR/T633L   |
| D82 | Locking or Unlocking the K211G             | K211G                                        |
| D83 | Selecting a Locking Method                 | K211G                                        |
| DA6 | Querying the Device Status                 | T366L                                        |
| DA7 | Setting GSM Jamming Detection              | T333/T366G/MDVR                              |
|     | Conditions                                 |                                              |
| DAF | Setting the Vibration Sensitivity Level    | K211G                                        |
|     | (K211G)                                    |                                              |
| DB0 | Setting the Auto Authorization Time of     | K211G                                        |
|     | RFID Cards                                 |                                              |
| E91 | Reading Device's Firmware Version and SN   | All models                                   |
| F00 | Restarting the GSM and GPS Modules         | T1/T333/T366/T66G/T366L/TC68L/TC68SL/T299L/  |

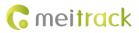

|     |                                   | MDVR/T633L          |
|-----|-----------------------------------|---------------------|
| F01 | Restarting the GSM Module         | Excluding T322X/P66 |
| F02 | Restarting the GPS Module         | Excluding T322X/P66 |
| F08 | Setting the Mileage and Run Time  | All models          |
| F09 | Deleting SMS/GPRS Cache Data      | All models          |
| F10 | Backing up Device Parameters      | P99G/P99L           |
| F11 | Restoring Initial Settings        | All models          |
| F20 | Changing the Device Password      | All models          |
| F22 | Changing the K211G Super Password | K211G               |
| FAB | Initializing the Device Password  | All models          |

# **3** Command Details

### 3.1 Real-Time Location Query – A00

| 0000,A00                                                                                           |
|----------------------------------------------------------------------------------------------------|
| Now,Date and time,Positioning status,GSM signal strength,Speed,Remaining battery capacity,Map link |
| Query the current location of the tracker.                                                         |
| For details, see section 1.1 "SMS Command Format."                                                 |
| All models                                                                                         |
|                                                                                                    |
| 0000,A00                                                                                           |
| Now,072118<br>16:40,V,12,56Km/h,97%,http://maps.meigps.com/?lat=22.513015&lng=114.057235           |
|                                                                                                    |

# 3.2 Tracking by Time Interval (SMS) – A02

| SMS Sending      | 0000,A02,Interval,Number of reporting times,Phone No.                                                                                                    |
|------------------|----------------------------------------------------------------------------------------------------|
| SMS Reply        | IMEI,A02,OK                                                                                                    |
| Description      | <ul> <li>Interval = 0: The automatic SMS reporting function is disabled (default).</li> <li>Interval = [165535]: The automatic SMS reporting function is enabled. Set the reporting time interval. Unit: minute.</li> <li>Number of reporting times = 0: uninterrupted data reporting (used in the platform).</li> <li>Number of reporting times = [1255]: Data won't stop reporting until the number of reporting times reaches the preset value.</li> <li>Phone No.: Indicates the phone number where data is sent.</li> </ul> |
| Applicable Model | Excluding T322X/P66                                                                                                    |
| Example          |                                                                                                    |
| SMS Sending      | 0000,A02,10,0                                                                                                    |
| SMS Reply        | 353358017784062,A02,OK<br>After the above command is run successfully, the preset phone number will receive an SMS                                                                                                    |

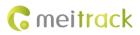

| with positioning information every 10 minutes.                             |
|----------------------------------------------------------------------------|
| Interval,072118                                                            |
| 16:40,V,12,56Km/h,97%,http://maps.meigps.com/?lat=22.513015&lng=114.057235 |

### 3.3 Real-Time Longitude and Latitude Query – A10

| SMS Sending      | 0000,A10                                                                                                    |  |
|------------------|----------------------------------------------------------------------------------------------------|--|
| SMS Reply        | IMEI,Now,<->Latitude,<->Longitude,Date and time,Positioning status,Number of<br>satellites,GSM signal strength,Speed,Direction,Horizontal dilution of precision<br>(HDOP),Altitude,Mileage,Run time,,I/O port status,,                                                                                                    |  |
| Description      | Query the current location of the tracker. The reply content is in longitude and latitudeformat.When you run the A10 command, if the tracker's GPRS function has been enabled andparameters are correct, the tracker will send a piece of GPRS location data whose eventcode is 34 to the server.The function is available for users who implement platform tracking using an SMSmodem. |  |
| Applicable Model | All models                                                                                                    |  |
| Example          |                                                                                                    |  |
| SMS Sending      | 0000,A10                                                                                                    |  |
| SMS Reply        | 353358017784062,Now,22.535888,114.063034,080310161834,A,9,27,30,179,0,15,8890<br>,1346,,0000,,                                                                                                    |  |

# 3.4 Setting a Heartbeat Packet Reporting Interval (GPRS) – A11

| SMS Sending      | 0000,A11,Interval                                                                                                    |
|------------------|----------------------------------------------------------------------------------------------------|
| SMS Reply        | A11,OK/ <error code=""></error>                                                                                                    |
| Description      | <ul> <li>Unit: minute. The maximum value of the interval is 65535. When the interval is 0, the function is disabled (default).</li> <li>The heartbeat function is available only in conjunction with deep sleep mode. When the device enters deep sleep mode, a heartbeat packet will be sent at the specified interval.</li> <li>A heartbeat packet is to confirm the device is online, and positioning data is invalid.</li> </ul> |
| Applicable Model | All models                                                                                                    |
| Example          |                                                                                                    |
| SMS Sending      | 0000,A11,30                                                                                                    |
| SMS Reply        | IMEI,A11,OK<br>After the above command is run successfully, the tracker will send a GPRS heartbeat<br>packet whose event code is 31 to the platform every 30 minutes in sleep mode.                                                                                                    |

### 3.5 Tracking by Time Interval (GPRS) – A12

SMS Sending 0000,A12,Interval

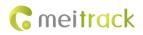

| SMS Reply        | IMEI,A12,OK                                                                                   |  |
|------------------|-----------------------------------------------------------------------------------------------|--|
| Description      | tion Note: If data needs to be sent at a specific time interval after the vehicle starts or s |  |
|                  | the function needs to work with the A15 function. For details, see A15 and A16                |  |
|                  | commands.                                                                                     |  |
|                  | Set the GPRS tracking time interval.                                                          |  |
|                  | Interval unit: x10 seconds                                                                    |  |
|                  | Interval = 0: function disabled.                                                              |  |
|                  | The maximum time interval is 65535 x 10 seconds.                                              |  |
| Applicable Model | All models                                                                                    |  |
| Example          |                                                                                               |  |
| SMS Sending      | 0000,A12,6                                                                                    |  |
| SMS Reply        | 353358017784062,A12,OK                                                                        |  |

# 3.6 Setting the Cornering Report – A13

| SMS Sending      | 0000,A13,Angle                                                                                                    |  |
|------------------|----------------------------------------------------------------------------------------------------|--|
| SMS Reply        | IMEI,A13,OK                                                                                                    |  |
| Description      | <ul> <li>When the driving angle exceeds the preset value, the tracker will send an SMS with</li> <li>location information to the authorized phone number.</li> <li>Angle = 0: function disabled (default).</li> <li>Angle = [1359]: function enabled.</li> <li>For the T322X, 15 is recommended.</li> <li>For other trackers, 30 is recommended.</li> </ul> |  |
| Applicable Model | All models                                                                                                    |  |
| Example          |                                                                                                    |  |
| SMS Sending      | 0000,A13,30                                                                                                    |  |
| SMS Reply        | 353358017784062,A13,OK                                                                                                    |  |

# 3.7 Tracking by Distance – A14

| SMS Sending      | 0000,A14,Distance                                                                            |
|------------------|----------------------------------------------------------------------------------------------|
| SMS Reply        | IMEI,A14,OK                                                                                  |
| Description      | Distance = 0: function disabled (default).                                                   |
|                  | Distance = [165535]: function enabled. Unit: meter.                                          |
|                  | Note: When both the GPRS time interval and distance tracking functions have been set,        |
|                  | the "first reach first report" rule will be applied, and then both the time interval and     |
|                  | distance counters will be reset to 0. For example, set the time interval to 6 x 10 seconds   |
|                  | and distance to 200 meters. If the road is clear and the driving time is less than 1 minute, |
|                  | a distance data packet will be reported first; if there is heavy traffic on the road and the |
|                  | vehicle only drives 100 meters within 1 minute, a time interval data packet will be          |
|                  | reported first.                                                                              |
| Applicable Model | All models                                                                                   |
| Example          |                                                                                              |

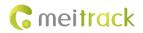

| SMS Sending | 0000,A14,1000                                                                             |
|-------------|-------------------------------------------------------------------------------------------|
| SMS Reply   | 353358017784062,A14,OK                                                                    |
|             | After the above command is run successfully, if the driving distance reaches 1000 meters, |
|             | the tracker will send a data packet to the preset authorized phone number.                |
|             | Distance,072118                                                                           |
|             | 16:40,V,12,56Km/h,97%,http://maps.meigps.com/?lat=22.513015&lng=114.057235                |

# 3.8 Setting the Parking Scheduled Tracking Function – A15

| SMS Sending      | 0000,A15,Interval                                                                                                    |
|------------------|----------------------------------------------------------------------------------------------------|
| SMS Reply        | IMEI,A15,OK                                                                                                    |
| Description      | <ul> <li>The function is available for vehicle trackers only. With the function, the number of GPRS messages is reduced, and thus GPRS traffic is saved.</li> <li>After the A15 function is set, the A16 function will be automatically enabled. For details about engine status, see section 3.9 "Enabling the Parking Scheduled Tracking Function – A16."</li> <li>Interval unit: x10 seconds</li> <li>Interval = 0: function disabled.</li> <li>The maximum time interval is 65535 x 10 seconds.</li> </ul> |
| Applicable Model | MVT100/340/380/600/800/T333/T1/T3/T366/T366G/T366L/T622G/T633L/TC68L/MDV<br>R                                                                                                    |
| Example          |                                                                                                    |
| SMS Sending      | 0000,A15,6                                                                                                    |
| SMS Reply        | 353358017784062,A15,OK                                                                                                    |

# 3.9 Enabling the Parking Scheduled Tracking Function – A16

| SMS Sending | 0000,A16,Status          |                                   |
|-------------|--------------------------|-----------------------------------|
| SMS Reply   | IMEI,A16,OK              |                                   |
| Description | Related input ports (hi  | gh level) of vehicle trackers     |
|             | detection. Otherwise, th | e function is unavailable. The fi |
|             | trackers are as follows: |                                   |
|             | Tracker Model            | First Positive Input              |
|             | MVT100                   | Input 2                           |
|             | MVT340                   | Input 2                           |
|             | MVT380                   | Input 4                           |
|             | MVT600                   | Input 3                           |
|             | T1/T333/T3               | Input 3                           |
|             | MVT800                   | Input 4                           |
|             | T322X                    | Input 2                           |
|             | T366/T366G/T366L         | Input 2                           |
|             | T622G                    | Input 3                           |

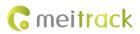

|                  | T633L                      | Input 3                            |                  |
|------------------|----------------------------|------------------------------------|------------------|
|                  |                            |                                    |                  |
|                  | When the status value is   | 1, the parking scheduled tracking  | ng function is e |
|                  | data is sent at the follow | ing interval:                      |                  |
|                  | • Engine on: Data is       | sent at the interval of the A12 co | ommand.          |
|                  | • Engine off: Data is      | sent at the interval of the A15 co | ommand.          |
|                  | When the status value is   | 0, the parking scheduled tracking  | ng function is a |
|                  | data is sent at the follow | ing interval:                      |                  |
|                  | • Engine on: Data is       | sent at the interval of the A12 co | ommand.          |
|                  | • Engine off: Data is      | sent at the interval of the A12 co | ommand.          |
| Applicable Model | MVT100/340/380/600/8       | 300/T322X/T311/T333/T1/T3/T3       | 866/T366G/T3     |
|                  | /TC68L/MDVR                |                                    |                  |
| Example          |                            |                                    |                  |
| SMS Sending      | 0000,A16,0                 |                                    |                  |
| SMS Reply        | 353358017784062,A16,0      | ЭК                                 |                  |

# 3.10 Controlling Output 1 Status by RFID – A17

| SMS Sending      | 0000,A17,X                                                                                                    |
|------------------|----------------------------------------------------------------------------------------------------|
| SMS Reply        | IMEI,A17,OK                                                                                                    |
| Description      | <ul> <li>X = 1: function enabled. Before using the function, you must ensure: 1. ACC detection is connected to input 3; 2. A RFID card has been authorized.</li> <li>X = 0: function disabled (default).</li> <li>For example, after swiping the authorized RFID card, you must start the engine (input 3 connects to engine detection) within 1 minute. If the time exceeds 1 minute, you need to swipe the card again. After the engine is started, input 3 will always detect the ACC status.</li> <li>If ACC ON is detected (that is, input 3 is the high level), output 1 will not generate data. If ACC OFF is detected, after 1 minute, swipe the authorized RFID card to start the engine as required.</li> <li>Note:</li> <li>1. If the function is enabled, output 1 will be activated.</li> <li>2. For the T366/T366G/T366L tracker, the ACC detection is connected to input 2.</li> <li>3. For the T366/T366G/T366L tracker, you must set the RFID event under the output 1 column on the Meitrack Manager software. Otherwise, the function will be unavailable.</li> <li>4. For details about how to authorize a RFID, see commands D10–D15.</li> </ul> |
| Applicable Model | MVT600/T1/T333/T3/T366/T366G/T366L/T633L/MDVR                                                                                                    |
| Example          |                                                                                                    |
| SMS Sending      | 0000,A17,0                                                                                                    |
| SMS Reply        | 353358017784062,A17,OK                                                                                                    |

# 3.11 Waking the Device Up by Vibration – A19

|  | SMS Sending | 0000,A19,X |
|--|-------------|------------|
|--|-------------|------------|

Copyright  $\ensuremath{\mathbb{C}}$  2019 Meitrack Group All rights reserved.

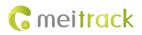

| SMS Reply        | IMEI,A19,OK                                                                                                    |  |
|------------------|----------------------------------------------------------------------------------------------------|--|
| Description      | <ul> <li>This function is used to determine whether the device can be woken up from the deep mode by vibration.</li> <li>X = 0: The device cannot be woken up by vibration.</li> <li>X = 1: The device can be woken up by vibration (default).</li> <li>Note: After the function of waking the device up by vibration is disabled, valid GPS positioning status is included in heartbeat data packets by default.</li> </ul> |  |
| Applicable Model | MT90/MT90G/P99G/T355/T355G/P99G/P99L/K211G                                                                                                    |  |
| Example          |                                                                                                    |  |
| SMS Sending      | 0000,A19,0                                                                                                    |  |
| SMS Reply        | 353358017784062,A19,OK                                                                                                    |  |

### 3.12 Setting GPRS Parameters – A21

| SMS Sending      | 0000,A21,Connection mode,IP address,Port,APN,APN user name,APN password     |
|------------------|-----------------------------------------------------------------------------|
| SMS Reply        | IMEI,A21,OK                                                                 |
| Description      | Connection mode = 0: function disabled.                                     |
|                  | Connection mode = 1: function enabled; use the TCP/IP reporting mode.       |
|                  | Connection mode = 2: function enabled; use the UDP reporting mode.          |
|                  | IP address: IP address or domain name. A maximum of 32 bytes are supported. |
|                  | Port: a maximum of 5 digits.                                                |
|                  | APN/APN user name/APN password: a maximum of 32 bytes respectively.         |
|                  | If no user name and password are required, leave them blank.                |
|                  | Note: For the K211G, a super password is required to set this command.      |
| Applicable Model | All models                                                                  |
| Example          |                                                                             |
| SMS Sending      | 0000,A21,1,server.meigps.com,8800 ,CMNET,,                                  |
| SMS Reply        | 353358017784062,A21,OK                                                      |

### 3.13 Setting the DNS Server IP Address – A22

| SMS Sending      | 0000,A22,DNS server IP address                                                                                                    |
|------------------|----------------------------------------------------------------------------------------------------|
| SMS Reply        | IMEI,A22,OK                                                                                                    |
| Description      | An incorrect DNS server IP address may lead to GPRS data reporting failures after the A21 command is used. You can use the A22 command to set the DNS server IP address (confirm the IP address with your domain name provider), and then use the A21 command to reset the domain name.<br>DNS server IP address: a maximum of 16 bytes |
| Applicable Model | Excluding T322X/T355/T355G/P66/MDVR                                                                                                    |
| Example          |                                                                                                    |
| SMS Sending      | 0000,A22,202.105.21.232                                                                                                    |
| SMS Reply        | 353358017784062,A22,OK                                                                                                    |

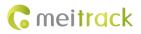

The command is used to set the Oray DNS server IP address.

# 3.14 Setting the Standby GPRS Server – A23

| SMS Sending      | 0000,A23,IP address,Port                                                                                                    |
|------------------|----------------------------------------------------------------------------------------------------|
| SMS Reply        | IMEI,A23,OK                                                                                                    |
| Description      | IP address: a maximum of 32 bytes<br>Port: a maximum of 5 digits<br>When the tracker fails to send data to the active server set by command A21, data will be<br>automatically sent to the standby server to prevent data loss. |
| Applicable Model | Excluding T322X/P66                                                                                                    |
| Example          |                                                                                                    |
| SMS Sending      | 0000,A23, 182.92.69.175,8800                                                                                                    |
| SMS Reply        | 353358017784062,A23,OK                                                                                                    |

### 3.15 Setting the Man Down Alert – A29

| SMS Sending      | 0000,A29,Switch,Time,Grade                                                                                                    |
|------------------|----------------------------------------------------------------------------------------------------|
| SMS Reply        | IMEI,A29,OK                                                                                                    |
| Description      | <ol> <li>Switch: Whether to enable the man down alert detection function. The value is 0 or 1. When the parameter value is 1, the man down alert function is enabled. When the parameter value is 0, the man down alert function is disabled. The default value is 0.</li> <li>Time: Indicates the buzzing and vibration time after the device falls to the ground.</li> </ol>                                                                                                    |
|                  | <ul> <li>During this period, you can press any button of the device to clear the alert, so as to avoid misinformation. If no button is pressed during this period, a man down alert will be generated or the tracker will call the designated contact. Unit: second; value range: 0–255; default value: 10.</li> <li>Grade: Indicates the man down alert level. The parameter value ranges from 0 to 3 and it is in decimal format. The default value is 1. The smaller the value is, the higher the alert probability is.</li> </ul> |
| Applicable Model | MT90/MT90G/P99G/P99L                                                                                                    |
| Example          |                                                                                                    |
| SMS Sending      | 0000,A29,1,10,1                                                                                                    |
| SMS Reply        | 353358017784062,A29,OK                                                                                                    |

### 3.16 Setting a Time Interval in Roaming Mode – A55

| SMS Sending | 0000,A55,Scheduled mode,T1,T2,T3,T4                                                               |  |  |
|-------------|---------------------------------------------------------------------------------------------------|--|--|
| SMS Reply   | IMEI,A55, <scheduled mode,t1,[t2],[t3],[t4]=""></scheduled>                                       |  |  |
| Description | 1. Scheduled mode: decimal. Its value is the combinations of ACC ON, ACC OFF, Local, and Roaming. |  |  |

|                  | <ul> <li>T1: Ind</li> </ul> | icates the da       | ta uploading    | interval which | is not restrict        | ed by ACC ON        |
|------------------|-----------------------------|---------------------|-----------------|----------------|------------------------|---------------------|
|                  | and roa                     | aming. The fu       | unctions are t  | he same as th  | at of A12.             |                     |
|                  | T2: Ind                     | icates the da       | ta uploading    | interval when  | ACC OFF or A           | CC OFF in Local     |
|                  | mode.                       |                     |                 |                |                        |                     |
|                  | • T3: Ind                   | icates the da       | ta uploading    | interval when  | ACC ON in Ro           | aming mode, or      |
|                  | the int                     | erval which is      | s not restricte | d by roaming   | when ACC OF            | F.                  |
|                  | • T4: Ind                   | icates the da       | ta uploading i  | interval when  | ACC OFF in Ro          | paming mode.        |
|                  | 2. The followin             | g combined s        | cheduled mo     | des are suppo  | orted:                 |                     |
|                  | Mode                        | -<br>0 (T1): The fu | inctions are th | ne same as tha | at of A12. All d       | lata will be        |
|                  |                             |                     |                 |                | mat is <b>A55,0,T</b>  |                     |
|                  |                             |                     | T2 and T3 wi    |                |                        |                     |
|                  |                             |                     |                 |                | as that of A12         | and A15. In this    |
|                  |                             |                     |                 |                | ding interval w        |                     |
|                  |                             |                     |                 | •              | 0                      | n ACC OFF. The      |
|                  |                             |                     | A55,1,T1,T2.    |                |                        |                     |
|                  |                             |                     |                 |                | l is used as the       | e data uploading    |
|                  |                             |                     |                 |                | ed as the data         |                     |
|                  |                             | -                   |                 | A55,2,T1,T3.   |                        | uploading           |
|                  |                             |                     |                 |                | er <b>T1</b> is used a | as the data         |
|                  |                             |                     |                 |                |                        |                     |
|                  |                             | -                   |                 |                | -                      | ngine status. In    |
|                  |                             | - ·                 | •               |                | eter <b>T3</b> is used |                     |
|                  |                             | -                   | -               |                |                        | used as the data    |
|                  |                             | -                   |                 | d format is A5 |                        |                     |
|                  |                             |                     |                 |                | en the engine          |                     |
|                  |                             |                     |                 |                |                        | ne engine stops,    |
|                  |                             |                     |                 |                |                        | ning mode, when     |
|                  |                             |                     |                 |                |                        | g interval; when    |
|                  |                             |                     |                 |                | data uploading         |                     |
|                  |                             |                     |                 |                |                        | r will reply to the |
|                  |                             | -                   | u want to rea   | d the tracker' | s GPRS interva         | al parameters,      |
|                  | send <b>0000,A</b>          | <b>55</b> only.     |                 |                |                        |                     |
| Applicable Model |                             |                     |                 |                |                        |                     |
|                  | Tracker Model               | Mode 0              | Mode 1          | Mode 2         | Mode 3                 | Mode 4              |
|                  | T1/T333/T3                  | V                   | V               | V              | V                      | V                   |
|                  | MVT600                      | V                   | V               | V              | V                      | V                   |
|                  | MVT800                      | V                   | V               | V              | V                      | V                   |
|                  | MVT340/380                  | ٧                   | ٧               | V              | ٧                      | V                   |
|                  | MVT100                      | V                   | ٧               | V              | ٧                      | V                   |
|                  | MT90/P99G                   | V                   |                 | V              |                        |                     |
|                  |                             |                     |                 |                |                        |                     |
|                  | TC68SL/TC68L                | v                   |                 | V              |                        |                     |
|                  |                             | √<br>√              |                 | √<br>√         |                        |                     |
|                  | TC68SL/TC68L                |                     | v               |                | v                      | V                   |
|                  | TC68SL/TC68L<br>T299L       | ٧                   | V               | V              | V                      | V                   |

Copyright © 2019 Meitrack Group All rights reserved.

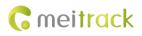

|             | MDVR           | v          | ٧ | ٧ | V | ٧ |
|-------------|----------------|------------|---|---|---|---|
| Example     |                |            |   |   |   |   |
| SMS Sending | 0000,A55,0.6   |            |   |   |   |   |
| SMS Reply   | 35335801778406 | 52,A55,0,6 |   |   |   |   |

### 3.17 Reading All Authorized Phone Numbers – A70

| SMS Sending      | 0000,A70                                                                      |
|------------------|-------------------------------------------------------------------------------|
| SMS Reply        | IMEI,A70,Authorized phone number 1,Authorized phone number 2,Authorized phone |
|                  | number 3,Listen-in phone number 1,Listen-in phone number 2                    |
| Description      | Read all authorized phone numbers.                                            |
| Applicable Model | All models                                                                    |
| Example          |                                                                               |
| SMS Sending      | 0000,A70                                                                      |
| SMS Reply        | 353358017784062,A70,1381111111,1382222222,13833333333,1384444444,13855        |
|                  | 555555                                                                        |

### 3.18 Setting Authorized Phone Numbers – A71

| SMS Sending      | 0000,A71,Phone number 1,Phone number 2,Phone number 3                                  |
|------------------|----------------------------------------------------------------------------------------|
| SMS Reply        | IMEI,A71,OK                                                                            |
| Description      | Phone number: A phone number has a maximum of 16 bytes. If no phone numbers are        |
|                  | set, leave them blank. Phone numbers are empty by default.                             |
|                  | Phone number 1/2/3: SOS phone numbers. When you call the tracker by using these        |
|                  | phone numbers, you will receive SMS notification about location information, geo-fence |
|                  | alert and low power alert.                                                             |
|                  | When the SOS button is pressed, the tracker will dial phone numbers 1, 2, and 3 in     |
|                  | sequence. It will stop dialing when a phone number responds.                           |
|                  | Note: If no phone numbers are set and commas are remained, phone numbers set before    |
|                  | will be deleted. In addition, alert events will be overlapped.                         |
|                  | If you need to delete all authorized phone numbers, send <b>0000,A71</b> .             |
| Applicable Model | All models                                                                             |
| Example          |                                                                                        |
| SMS Sending      | 0000,A71,1381111111,1382222222,13833333333                                             |
| SMS Reply        | 353358017784062,A71,OK                                                                 |

# 3.19 Setting Listen-in Phone Numbers – A72

| SMS Sending | 0000,A72,Listen-in phone number 1,Listen-in phone number 2                                                                                                    |
|-------------|----------------------------------------------------------------------------------------------------|
| SMS Reply   | IMEI,A72,OK                                                                                                    |
| Description | When you call the tracker by using authorized listen-in phone numbers, the tracker will answer the call automatically and enter the listen-in state. In this way, the tracker will not |

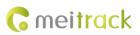

|                  | make any sound.<br>Listen-in phone number: A maximum of two phone numbers can be set. Each phone<br>number has a maximum of 16 digits. If no phone numbers are set, leave them blank. |
|------------------|----------------------------------------------------------------------------------------------------|
|                  | Phone numbers are empty by default.                                                                                                    |
|                  | If no phone numbers are set and commas are remained, phone numbers set before will be deleted.                                                                                        |
|                  | If you need to delete all listen-in phone numbers, send 0000,A72.                                                                                                    |
| Applicable Model | Excluding T322X/T355/MVT340                                                                                                    |
| Example          |                                                                                                    |
| SMS Sending      | 0000,A72,1384444444,1385555555                                                                                                    |
| SMS Reply        | 353358017784062,A72,OK                                                                                                    |

### 3.20 Setting the Smart Sleep Mode – A73

| SMS Sending | 0000,A73,Sleep level                                                                        |  |  |  |  |
|-------------|---------------------------------------------------------------------------------------------|--|--|--|--|
| SMS Reply   | IMEI,A73,OK                                                                                 |  |  |  |  |
| Description | Set the automatic smart sleep mode when the tracker is idle.                                |  |  |  |  |
|             | Sleep level = 0: function disabled (default).                                               |  |  |  |  |
|             | Sleep level = 1: normal sleep. The GSM module always works, and the GPS module              |  |  |  |  |
|             | occasionally enters the sleep mode. The tracker works 25% longer in the normal sleep        |  |  |  |  |
|             | mode than that in the normal working mode. This mode is not recommended for shor            |  |  |  |  |
|             | interval tracking; this will affect the route precision.                                    |  |  |  |  |
|             | Sleep level = 2: deep sleep. If no event is triggered after five minutes, the GPS module wi |  |  |  |  |
|             | stop working and the GSM module will enter sleep mode. Once an event is triggered, the      |  |  |  |  |
|             | GPS and GSM modules will be woken up. The above actions will be cycled. A heartbea          |  |  |  |  |
|             | event will be triggered only in the deep sleep mode and is uploaded every one hour b        |  |  |  |  |
|             | default.                                                                                    |  |  |  |  |
|             | Triggering events include: SOS alert, low internal/external battery, external power status  |  |  |  |  |
|             | GPS antenna cutoff alert, towing alert, high temperature, low temperature, fuel theft,      |  |  |  |  |
|             | vehicle theft, ACC ON, (button) changes on any input port, vibration, incoming call, SM     |  |  |  |  |
|             | receiving, call, and heartbeat event (The GPS is invalid during heartbeat wakeup.).         |  |  |  |  |
|             | Note:                                                                                       |  |  |  |  |
|             | 1. By default, the MT90/MT90G cannot be woken up by vibration. You can use the A1           |  |  |  |  |
|             | command to wake the MT90/MT90G up.                                                          |  |  |  |  |
|             | 2. If no event (drop/incoming call/SMS/vibration) is triggered after five minutes, th       |  |  |  |  |
|             | T355 will enter deep sleep mode by default, and the GPS and 2G/3G modules wi                |  |  |  |  |
|             | stop working. In this way, a triggering event (drop/vibration) can wake the devic           |  |  |  |  |
|             | up, and then the device will enter working mode. GPS and 2G/3G modules can b                |  |  |  |  |
|             | started intelligently based on vehicle status, and thus to save power.                      |  |  |  |  |
|             | In deep sleep mode, the T355 can be woken up only when the tracker drops o                  |  |  |  |  |
|             | vibrates. If a vibration event is triggered, sleep level 0 will be enabled. In the devic    |  |  |  |  |
|             | running mode, sleep level 0 or 2 will be enabled alternatively. In sleep mode, th           |  |  |  |  |
|             | scheduled tracking and distance tracking functions will be disabled. If a drop ever         |  |  |  |  |

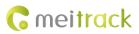

| Applicable Model | <ol> <li>After the T322X stops working for 15 minutes, it automatically enters the power-saving sleep mode. In this way, the GPS module does not work, and the T322X does not upload tracking data at a regular interval. Instead, the T322X sends a heartbeat data packet (GPS invalid) to the platform every 60 minutes by default. The interval for sending heartbeat packets can be changed. If the T322X vibrates, the T322X will be woken up, continue to work normally, and report data including heartbeat packets at a regular interval.</li> <li>In any condition, you can use an SMS or a GPRS command to disable the sleep mode, and then the tracker exits the sleep mode and returns back to the normal working mode.</li> <li>Excluding MDVR</li> </ol> |
|------------------|----------------------------------------------------------------------------------------------------|
| Example          |                                                                                                    |
| SMS Sending      | 0000,A73,2                                                                                                    |
| SMS Reply        | 353358017784062,A73,OK                                                                                                    |

# 3.21 Querying the SIM Card Balance – A75

| SMS Sending              | 0000,A75, <ussd code="">/<type,code num,content=""></type,code></ussd>                                                                                                    |
|--------------------------|----------------------------------------------------------------------------------------------------|
| SMS Reply                | IMEI,A75, <content></content>                                                                                                    |
| SMS Reply<br>Description | <ul> <li>IMEI,A75,<content></content></li> <li>Support three querying methods: USSD command, calling (do not support voice menus), and SMS.</li> <li>Parameters will not be saved. Querying commands are as follows:         <ol> <li>Type: Indicates the service type (USSD, call, and SMS). The letters can be detected when they are uppercase.</li> <li>Code: Indicates the USSD command code for balance query.</li> <li>Num: Indicates the phone number.</li> <li>Content: Indicates the text for SMS query.</li> <li>Ussd code: Indicates the USSD code text for balance query.</li> <li>Susd code: Indicates the USSD code text for balance query.</li> <li>Example:</li> <li>A75,*120#<send a="" balance.="" be="" command="" directly="" forwarded="" number.="" phone="" preset="" query="" the="" to="" ussd="" will=""></send></li> <li>A75,call,1008611<make a="" an="" balance.="" call="" forward="" number="" or="" phone="" platform.="" preset="" query="" sms="" the="" to=""></make></li> <li>A75,call,10010111&lt;<make a="" an="" balance.="" call="" forward="" number="" or="" phone="" platform.="" preset="" query="" sms="" the="" to=""></make></li> <li>A75,sms,10010,cxye<send an="" balance.="" by="" forward="" long="" number.="" or="" parse="" pdu="" phone="" platform="" preset="" query="" sms="" the="" to="" ucs2.=""></send></li> </ol> </li> </ul> |

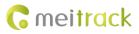

| Applicable Model | T1/MVT600/MT90/MVT340/MVT380/MVT100/P99G/P99L                                                                                                    |
|------------------|----------------------------------------------------------------------------------------------------|
| Example          |                                                                                                    |
| SMS Sending      | 0000, A75,*120#                                                                                                    |
| SMS Reply        | A75,Saldo 37,71kr. Kortet giltigt till 2014-07-03. Basprislista 1,99kr/min till alla och sms 0,99 kr/st. Ladda f r att ringa billigare, se telia.se/refill. |

# 3.22 Setting APN Parameters – A81

| SMS Sending      | 0000,A81, APN,APN-USNAME,APN-PASSWD                                                      |
|------------------|------------------------------------------------------------------------------------------|
| SMS Reply        | IMEI,A81,OK                                                                              |
| Description      | APN: less than 32 bytes                                                                  |
|                  | APN-USNAME: Indicates the APN user name; a maximum of 32 bytes.                          |
|                  | APN-PASSWD: Indicates the APN password; a maximum of 32 bytes.                           |
|                  | For example: "0000,A81,CMNET,,", which indicates that the APN is CMNET, and the user     |
|                  | name and password stay unchanged.                                                        |
|                  | Note: The command format must be complete. (Three commas are a must). If there is a      |
|                  | parameter placed after a comma, it means that the parameter will be changed. If there is |
|                  | no parameter placed after a comma, the parameter stays unchanged.                        |
| Applicable Model | P99G/P99L                                                                                |
| Example          |                                                                                          |
| SMS Sending      | 0000,A81,CMNET,,                                                                         |
| SMS Reply        | 353358017784062,A81,OK                                                                   |

### 3.23 Setting the Maximum Working Time of the Woken GPS Module – A83

| SMS Sending      | 0000,A83,X                                                                                                    |
|------------------|----------------------------------------------------------------------------------------------------|
| SMS Reply        | IMEI,A83,OK                                                                                                    |
| Description      | <ul> <li>X: Indicates the maximum working time of the GPS module woken up by a heartbeat packet. Decimal; value range: 0–255; unit: minute.</li> <li>X = 0 (default): After the GPS module is woken up by a heartbeat packet, it does not work and the GPS is invalid.</li> </ul>                                                                        |
| Applicable Model | P99G/P99L/K211G                                                                                                    |
| Example          |                                                                                                    |
| SMS Sending      | 0000,A83,1                                                                                                    |
| SMS Reply        | <ul> <li>353358017784062,A83,OK</li> <li>After the command is sent successfully and the GPS module is woken up by a heartbeat packet:</li> <li>If the GPS is valid within 1 minute, a heartbeat packet with valid GPS will be uploaded.</li> <li>If the GPS is invalid within 1 minute, a heartbeat packet with invalid GPS will be uploaded.</li> </ul> |

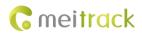

### 3.24 Setting the Unit of the GPRS Data Interval – A84

| SMS Sending      | 0000,A84,X                                                                                  |
|------------------|---------------------------------------------------------------------------------------------|
| SMS Reply        | IMEI,A84,OK                                                                                 |
| Description      | X: Indicates the unit of the GPRS data interval. Decimal; value range: 0–255; unit: second. |
|                  | For the P99G, the default unit is 10 seconds.                                               |
| Applicable Model | P99G/P99L                                                                                   |
| Example          |                                                                                             |
| SMS Sending      | 0000,A84,1                                                                                  |
| SMS Reply        | 353358017784062,A84,OK                                                                      |

### 3.25 Setting the Positioning Mode – A85

| SMS Sending      | 0000,A85,X                                                                                                    |
|------------------|----------------------------------------------------------------------------------------------------|
| SMS Reply        | IMEI,A85,OK                                                                                                    |
| Description      | <ul> <li>X: Indicates the device's positioning mode. Decimal; value range: 0–3.</li> <li>X = 0: GPS + LBS positioning</li> <li>X = 1: WiFi + LBS positioning</li> <li>X = 2: GPS + WiFi + LBS positioning</li> <li>X = 3: LBS positioning</li> </ul> |
| Applicable Model | P99G/P99L                                                                                                    |
| Example          |                                                                                                    |
| SMS Sending      | 0000,A85,1                                                                                                    |
| SMS Reply        | 353358017784062,A85,OK                                                                                                    |

### 3.26 Setting a Geo-Fence – B05

| SMS Sending | 0000,B05,Geo-fence number,Latitude,Longitude,Radius,Enter Geo-fence alert,Exit Geo-<br>fence alert                                                                                                    |
|-------------|----------------------------------------------------------------------------------------------------|
| SMS Reply   | IMEI,B05,OK                                                                                                    |
| Description | Geo-fence number: The parameter value ranges from <b>1</b> to <b>8</b> . A maximum of eight geo-<br>fences can be set.<br>Latitude: latitude of the geo-fence center; decimal; accurate to six digits placed after the |
|             | decimal point. If there are only four digits placed after the decimal point, add two digits 0.<br>Otherwise, the command cannot be used successfully.                                                                  |
|             | Longitude: longitude of the geo-fence center; decimal; accurate to six digits placed after<br>the decimal point. If there are only four digits placed after the decimal point, add two                                 |
|             | digits 0. Otherwise, the command cannot be used successfully.                                                                                                    |
|             | Radius: The value ranges from 1 to 4294967295. The unit is meter. Take coordinates of the                                                                                                    |
|             | above latitude and longitude as the center point and draw a circle with this radius.                                                                                                    |
|             | Enter Geo-fence alert = 0: function disabled.                                                                                                    |
|             | Enter Geo-fence alert = 1: function enabled.                                                                                                    |
|             | Exit Geo-fence alert = 0: function disabled.                                                                                                    |

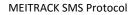

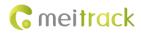

|                  | Exit Geo-fence alert = 1: function enabled.                                                 |
|------------------|---------------------------------------------------------------------------------------------|
| Applicable Model | All models                                                                                  |
| Example          |                                                                                             |
| SMS Sending      | 0000,B05,1,22.913191,114.079882,1000,0,1                                                    |
| SMS Reply        | 353358017784062,B05,OK                                                                      |
|                  | When the tracker exits the geo-fence (latitude: 22.913191; longitude: 114.079882;           |
|                  | radius: 1000 meters), it will send the following alert information to the preset authorized |
|                  | phone number:                                                                               |
|                  | ExitGEO,072118                                                                              |
|                  | 16:40,V,12,56Km/h,97%,http://maps.meigps.com/?lat=22.513015&lng=114.057235                  |

# 3.27 Deleting a Geo-Fence – B06

| SMS Sending      | 0000,B06,Geo-fence number                                                                                                    |
|------------------|----------------------------------------------------------------------------------------------------|
| SMS Reply        | IMEI,B06,OK                                                                                                    |
| Description      | Geo-fence number: The parameter value ranges from <b>1</b> to <b>8</b> . Only one geo-fence can be deleted each time by SMS or GPRS command. |
| Applicable Model | All models                                                                                                    |
| Example          |                                                                                                    |
| SMS Sending      | 0000,B06,1                                                                                                    |
| SMS Reply        | 353358017784062,B06,OK                                                                                                    |

### 3.28 Setting the Speeding Alert – B07

| SMS Sending      | 0000,B07,Driving speed                                                                                                    |
|------------------|----------------------------------------------------------------------------------------------------|
| SMS Reply        | IMEI,B07,OK                                                                                                    |
| Description      | Driving speed = 0: function disabled (default).<br>Driving speed = [1255]: function enabled. Unit: km/h. When the driving speed reaches<br>the preset value, a speeding alert will be generated.                                                                                                    |
| Applicable Model | All models                                                                                                    |
| Example          |                                                                                                    |
| SMS Sending      | 0000,B07,60                                                                                                    |
| SMS Reply        | <ul> <li>353358017784062,B07,OK</li> <li>After the above command is run successfully, if the tracker's driving speed reaches 60 km/h, the tracker will send the following alert information to the preset authorized phone number:</li> <li>Speeding,072118</li> <li>16:40,V,12,61Km/h,97%,http://maps.meigps.com/?lat=22.513015&amp;lng=114.057235</li> </ul> |

# 3.29 Setting the Towing Alert – B08

| SMS Sending | 0000,B08,Consecutive vibration time |
|-------------|-------------------------------------|
|             |                                     |

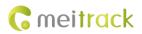

| SMS Reply        | IMEI,B08,OK                                                                                                    |
|------------------|----------------------------------------------------------------------------------------------------|
| Description      | When the tracker is in deep mode and it's consecutive vibration time exceeds the preset<br>value, the tracker will send an alert to an authorized phone number or the server. Before<br>using the towing alert function, use the A73 command to set the smart sleep level to 2<br>and use the B08 command to set the consecutive vibration time. Otherwise, the towing<br>alert function will be unavailable.<br>Consecutive vibration time = 0: function disabled (default).<br>Consecutive vibration time = [1255]: function enabled. Unit: second. |
| Applicable Model | Excluding T355/T355G/P66                                                                                                    |
| Example          |                                                                                                    |
| SMS Sending      | 0000,В08,З                                                                                                    |
| SMS Reply        | 353358017784062,B08,OK<br>After the above command is run successfully, if the tracker vibrates for more than three<br>consecutive seconds, the tracker will send the following alert information to the preset<br>authorized phone number:<br>Tow,072118<br>16:40,V,12,56Km/h,97%,http://maps.meigps.com/?lat=22.513015&lng=114.057235                                                                                                    |

# 3.30 Setting the Vibration Sensitivity Level – B09

| SMS Sending      | 0000,B09,Sensitivity level                                                                                                    |
|------------------|----------------------------------------------------------------------------------------------------|
| SMS Reply        | IMEI,B09,OK                                                                                                    |
| Description      | <ul> <li>The vibration sensitivity level is used to detect whether the tracker stops moving, starts moving or is woken up by vibration, or a towing alert is generated.</li> <li>Sensitivity level: The parameter value ranges from 1 to 65535. The parameter value cannot be 0. The smaller the parameter value is, the stronger the sensitivity is. The default parameter value is 1.</li> <li>Note: This command is used to set the vibration sensitivity level after the device enters the deep sleep mode.</li> </ul> |
| Applicable Model | T1B/T333/T366/T366G/T366L/T633L                                                                                                    |
| Example          |                                                                                                    |
| SMS Sending      | 0000,B09,1                                                                                                    |
| SMS Reply        | 353358017784062,B09,OK                                                                                                    |

# 3.31 Fast Setting the Towing Alert – B10

| SMS Sending | 0000,B10,Consecutive vibration time,Idling time                                       |
|-------------|---------------------------------------------------------------------------------------|
| SMS Reply   | IMEI,B10,OK                                                                           |
| Description | Consecutive vibration time = 0: function disabled (default).                          |
|             | Consecutive vibration time = [1255]: function enabled. Unit: second.                  |
|             | Idling time: The default value is <b>2</b> . Unit: minute.                            |
|             | Idling time = 0: The deep sleep mode will be disabled.                                |
|             | Idling time = [1255]: The power-saving function will be enabled. When the idling time |

Copyright © 2019 Meitrack Group All rights reserved.

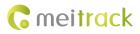

|                  | exceeds the preset value, the tracker will enter deep sleep mode. |  |
|------------------|-------------------------------------------------------------------|--|
| Applicable Model | T1B/T333/T366/T366G/T366L/T633L/TC68L/TC68SL/T299L/K211G/MDVR     |  |
| Example          |                                                                   |  |
| SMS Sending      | 0000,B10,10,5                                                     |  |
| SMS Reply        | 353358017784062,B10,OK                                            |  |

# 3.32 Setting a Polygonal Geo-Fence – B11

| SMS Sending      | 0000,B11,Geo-fence number,Latitude 1,Longitude 1,Latitude 2,Longitude 2Latitude N,Longitude N,Enter Geo-fence alert,Exit Geo-fence alert                                                                                                    |
|------------------|----------------------------------------------------------------------------------------------------|
| SMS Reply        | IMEI,B11,OK                                                                                                    |
| Description      | <ul> <li>Geo-fence number: The parameter value ranges from 1 to 8. (The maximum value varies depending on customization projects.)</li> <li>Latitude: accurate to 6 digits placed after the decimal point. For example, 22.512517 or - 22.512517.</li> <li>Longitude: accurate to 6 digits placed after the decimal point. For example, 114.057200 or -114.057200.</li> <li>Enter Geo-fence alert: The parameter value is 0 or 1.</li> <li>0: An alert will not be generated when the tracker enters the geo-fence.</li> <li>1: An alert will be generated when the tracker enters the geo-fence.</li> <li>2: An alert will not be generated when the tracker enters the geo-fence.</li> <li>1: An alert will not be generated when the tracker exits the geo-fence.</li> <li>1: An alert will not be generated when the tracker exits the geo-fence.</li> <li>1: An alert will be generated when the tracker exits the geo-fence.</li> <li>1: An alert will be generated when the tracker exits the geo-fence.</li> <li>1: An alert will not be generated when the tracker exits the geo-fence.</li> <li>1: An alert will not be generated when the tracker exits the geo-fence.</li> <li>1: An alert will be generated when the tracker exits the geo-fence.</li> <li>1: An alert will be generated when the tracker exits the geo-fence.</li> <li>1: An alert will be generated when the tracker exits the geo-fence.</li> </ul> |
| Applicable Model | T1B/T333/T366/T366G/T366L/T633L/TC68L/TC68SL/T299L/K211G/MDVR/P99G/P99L                                                                                                    |
| Example          |                                                                                                    |
| SMS Sending      | 0000,B11,1,22.526922,114.052695,22.526946,114.056232,22.523720,114.053521,1,1                                                                                                    |
| SMS Reply        | 353358017784062,B11,OK                                                                                                    |

# 3.33 Setting the Idling Alert – B14

| SMS Sending | 0000,B14,Time (second),Speed (km/h)                                                                                                    |
|-------------|----------------------------------------------------------------------------------------------------|
| SMS Reply   | IMEI,B14,OK                                                                                                    |
| Description | The command is used to detect whether an idling alert is generated. The tracker must be connected to ACC detection. Otherwise, the function will be unavailable.<br>Time: Indicates the consecutive time for the speed. The parameter value ranges from <b>0</b> to <b>60000</b> . Unit: second.<br>Speed: The parameter value ranges from <b>0</b> to <b>200</b> . Unit: km/h. (5 km/h is recommended.)<br>An idling alert will be generated when the following conditions are met simultaneously: the device detects that the ACC is on; the speed is smaller than the preset value; and the consecutive time for the speed is larger than the preset value.<br>If you want to read the parameters, send <b>B14</b> . |

Copyright © 2019 Meitrack Group All rights reserved.

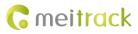

|                  | Note: The alert activation conditions may be affected due to static drift. Therefore, you are advised to set the speed to a value between 5 km to 10 km and the consecutive time |
|------------------|----------------------------------------------------------------------------------------------------|
|                  | for the speed to a value that is larger than 60 seconds.                                                                                                    |
| Applicable Model | T1B/T333/T366/T366G/T366L/T633L                                                                                                    |
| Example          |                                                                                                    |
| SMS Sending      | 0000,B14,60,5                                                                                                    |
| SMS Reply        | 353358017784062,B14,OK                                                                                                    |

#### 3.34 Setting Driver Fatigue Parameters – B15

| SMS Sending      | 0000,B15,Consecutive driving time (minute),Reserved value,Rest time (minute),Related to speed or not               |
|------------------|----------------------------------------------------------------------------------------------------|
| SMS Reply        | IMEI,B15,OK                                                                                                    |
| Description      | The command is used to detect driver fatigue.                                                                      |
|                  | Consecutive driving time: The parameter value ranges from ${\bf 0}$ to ${\bf 1000}.$ Unit: minute.                 |
|                  | When the consecutive driving time exceeds the preset value, driver fatigue detection will                          |
|                  | be activated.                                                                                                    |
|                  | Reserved value: Leave the parameter blank for later use.                                                           |
|                  | Rest time: The parameter value ranges from <b>0</b> to <b>1000</b> . Unit: minute. Drivers must have a             |
|                  | rest based on the preset time. When the tracker detects that the ACC is off or the speed                           |
|                  | is 0, the driver fatigue alert will be cleared.                                                                    |
|                  | Related to speed or not: The parameter value is <b>0</b> or <b>1</b> . <b>0</b> : The driving status is related to |
|                  | the ACC only. 1: The driving status is related to the ACC and speed.                                               |
|                  | Each parameter can be set separately, and the commas in this command need to be                                    |
|                  | remained. For example, the command for setting the parameter Related to speed or not                               |
|                  | is B15,,,,1, and the command for setting the parameter Consecutive driving time is                                 |
|                  | B15,300.                                                                                                    |
|                  | If you want to read the parameters, send <b>B15</b> .                                                              |
| Applicable Model | T1B/T333/T366/T366G/T366L/T633L                                                                                    |
| Example          |                                                                                                    |
| SMS Sending      | 0000,B15,120,,20,1                                                                                                 |
| SMS Reply        | 353358017784062,B15,OK                                                                                             |

# 3.35 Setting the Detection Time of the Speeding Alert – B16

| Example          |                                                                                           |
|------------------|-------------------------------------------------------------------------------------------|
| Applicable Model | T1B/T333/T366/T366G/T366L/T633L                                                           |
|                  | If you want to read the command settings, send 0000,B16.                                  |
|                  | products, this parameter may not exist.) Value range: 1–30000; unit: second.              |
|                  | T2: Indicates the detection time of normal speed recovery. (For some customized           |
| Description      | T1: Indicates the detection time of a speeding alert. Value range: 1–30000; unit: second. |
| SMS Reply        | IMEI,B16,OK                                                                               |
| SMS Sending      | 0000,B16, <i>T1,T2</i>                                                                    |

Copyright  $\ensuremath{\mathbb{C}}$  2019 Meitrack Group All rights reserved.

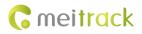

| SMS Sending | 0000,B16,10,10         |
|-------------|------------------------|
| SMS Reply   | 353358017784062,B16,OK |

### 3.36 Setting the Anti-Theft Function – B21

| SMS Sending                 | 0000,B21,Status                                                                                                    |                                                                                                    |                                                                                                    |
|-----------------------------|----------------------------------------------------------------------------------------------------|----------------------------------------------------------------------------------------------------|----------------------------------------------------------------------------------------------------|
| SMS Reply                   | IMEI,B21,OK                                                                                                    |                                                                                                    |                                                                                                    |
| Description                 | Status = 1: function enabled (default). When the device detects that the vehicle door                                                                                                    |                                                                                                    |                                                                                                    |
|                             | open or the ACC is o                                                                                                    | n, an alert will be generated. For deta                                                                                                    | ails about vehicle door de                                                                               |
|                             | ports and ACC detection                                                                                                    | ction ports, see the following table.                                                                                                    |                                                                                                    |
|                             | Status = 0: function                                                                                                    | disabled.                                                                                                    |                                                                                                    |
|                             | The vehicle door detection ports and ACC detection ports of vehicle trackers a                                                                                                    |                                                                                                    |                                                                                                    |
|                             | follows:                                                                                                    |                                                                                                    |                                                                                                    |
|                             | Tracker Model                                                                                                    | Negative Input (Vehicle Door)                                                                                                    | Positive Input (ACC)                                                                                     |
|                             | MVT800                                                                                                    | Input 3                                                                                                    | Input 4                                                                                                  |
|                             | T322X                                                                                                    | Input 3                                                                                                    | Input 2                                                                                                  |
|                             | Note: When the T322X/MVT800 is in arming state, if input 3 (ACC) is triggered, a vertice theft alert will be generated, the buzzer will make a sound, and the tracker will make call and will send an SMS to the authorized phone number. If T322X's input 2 or MVT8 input 4 is triggered, output 1 will be activated (cut off fuel) and the tracker will make call and will send an SMS to the authorized phone number. |                                                                                                    |                                                                                                    |
|                             | theft alert will be ge<br>call and will send an<br>input 4 is triggered,                                                                                                    | enerated, the buzzer will make a sou<br>SMS to the authorized phone numbe<br>output 1 will be activated (cut off fo                                      | ind, and the tracker will<br>r. If T322X's input 2 or M <sup>1</sup><br>uel) and the tracker will        |
| Applicable Model            | theft alert will be ge<br>call and will send an<br>input 4 is triggered,<br>call and will send an                                                                                                    | enerated, the buzzer will make a sou<br>SMS to the authorized phone numbe<br>output 1 will be activated (cut off fo                                      | ind, and the tracker will<br>r. If T322X's input 2 or M <sup>1</sup><br>uel) and the tracker will<br>er. |
| Applicable Model<br>Example | theft alert will be ge<br>call and will send an<br>input 4 is triggered,<br>call and will send an                                                                                                    | enerated, the buzzer will make a sou<br>SMS to the authorized phone numbe<br>output 1 will be activated (cut off fu<br>SMS to the authorized phone numbe | ind, and the tracker will<br>r. If T322X's input 2 or M <sup>1</sup><br>uel) and the tracker will<br>er. |
| ••                          | theft alert will be ge<br>call and will send an<br>input 4 is triggered,<br>call and will send an                                                                                                    | enerated, the buzzer will make a sou<br>SMS to the authorized phone numbe<br>output 1 will be activated (cut off fu<br>SMS to the authorized phone numbe | ind, and the tracker will<br>r. If T322X's input 2 or M <sup>1</sup><br>uel) and the tracker will<br>er. |

# 3.37 Setting Filtering Time of an Input Port – B26

| SMS Sending      | 0000,B26,1:T1,2:T2,3:T3                                                                                                    |
|------------------|----------------------------------------------------------------------------------------------------|
| SMS Reply        | IMEI,B26,OK                                                                                                    |
| Description      | <ul> <li>n:Tn</li> <li>n = 1: input 1. T1 indicates the buffer time. The value of T1 ranges from 0 to 65535. Unit:</li> <li>10ms. The default value of T1 is 0.</li> <li>The command is used to detect triggering time of the ACC, vehicle doors, or other switches, so as to avoid misinformation.</li> <li>You can set one or multiple input ports at a time.</li> <li>If you want to read filtering time of an input port, send B26.</li> </ul> |
| Applicable Model | T333/ T366/T366G/T366L/MDVR                                                                                                    |
| Example          |                                                                                                    |
| SMS Sending      | 0000,B26,1:1                                                                                                    |
| SMS Reply        | 353358017784062,B26,OK                                                                                                    |

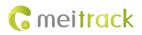

### 3.38 Setting Auto Arming – B27

| SMS Sending      | 0000,B27,X                                                                                                    |
|------------------|----------------------------------------------------------------------------------------------------|
| SMS Reply        | IMEI,B27,OK                                                                                                    |
| Description      | <ul> <li>X: Whether to enable auto arming. When the parameter value is 1, auto arming will be enabled. When the parameter value is 0, auto arming will be disabled.</li> <li>When the device is in sleep mode and the auto arming function has been enabled, the device will enter auto arming state.</li> <li>You can set disarming by B21 command or remote control.</li> </ul> |
| Applicable Model | T366/T366G/T366L                                                                                                    |
| Example          |                                                                                                    |
| SMS Sending      | 0000,B27,10                                                                                                    |
| SMS Reply        | 353358017784062,B27,OK                                                                                                    |

### 3.39 Turning off the LED Indicator – B31

| SMS Sending      | 0000,B31,A                                                                                                    |
|------------------|----------------------------------------------------------------------------------------------------|
| SMS Reply        | IMEI,B31,OK                                                                                                    |
| Description      | <ul><li>When the value of A is 00, the tracker's indicator is turned on (default). You can query the device's running status according to the indicator status.</li><li>When the value of A is 10, the tracker's indicator is turned off.</li></ul> |
| Applicable Model | Excluding T322X/T355/T355G/K211G                                                                                                    |
| Example          |                                                                                                    |
| SMS Sending      | 0000,B31,10                                                                                                    |
| SMS Reply        | 353358017784062,B31,OK                                                                                                    |

### 3.40 Setting a Log Interval – B34

| SMS Sending      | 0000,B34,Log interval                                                                                                    |
|------------------|----------------------------------------------------------------------------------------------------|
| SMS Reply        | IMEI,B34,OK                                                                                                    |
| Description      | Set the interval for recording data to device's memory when the GPS signal is valid. When<br>there is no GPS signal, data will not be recorded.<br>Log interval = 0: function disabled (default).<br>Log interval = [165535]: function enabled. Unit: second.<br><b>Recorded logs can only be read by Meitrack Manager software.</b> |
| Applicable Model | Excluding MVT340/T322X/T355/T355G                                                                                                    |
| Example          |                                                                                                    |
| SMS Sending      | 0000,B34,60                                                                                                    |
| SMS Reply        | 353358017784062,B34,OK                                                                                                    |

#### 3.41 Setting the SMS Time Zone – B35

| SMS Sending | 0000,B35,SMS minute |
|-------------|---------------------|
|             |                     |

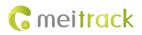

| SMS Reply        | В35,ОК                                                                                   |
|------------------|------------------------------------------------------------------------------------------|
| Description      | The default time zone of the tracker is GMT 0. You can run the B35 command to change     |
|                  | the time zone of an SMS report to the local time zone. The time zone of an SMS report is |
|                  | different from that of a GPRS data packet.                                               |
|                  | When <b>SMS minute</b> is <b>0</b> , the time zone is GMT 0.                             |
|                  | When <b>SMS minute</b> is a value ranging from -720 to 780, set time zones.              |
| Applicable Model | All models                                                                               |
| Example          |                                                                                          |
| SMS Sending      | 0000,B35,480                                                                             |
| SMS Reply        | 353358017784062,B35,OK                                                                   |

### 3.42 Setting the GPRS Time Zone – B36

| SMS Sending      | 0000,B36,GPRS minute                                                                                                    |
|------------------|----------------------------------------------------------------------------------------------------|
| SMS Reply        | IMEI,B36,OK                                                                                                    |
| Description      | <ul> <li>When GPRS minute is 0, the time zone is GMT 0 (default). The MS03 can automatically detect users' time zone, so that the GPRS time zone does not need to be changed.</li> <li>Otherwise, inaccurate data occurs.</li> <li>When GPRS minute is a value ranging from -720 to 780, set time zones. If the tracking platform that you use is not Meitrack platform and cannot detect the time zone, you can set the GPRS time zone as required.</li> </ul> |
| Applicable Model | Excluding T355/T355G                                                                                                    |
| Example          |                                                                                                    |
| SMS Sending      | 0000,B36,480                                                                                                    |
| SMS Reply        | 353358017784062,B36,OK                                                                                                    |

### 3.43 Setting the Auto Sleep Function – B37

| SMS Sending      | 0000,B37,X                                                                                                    |
|------------------|----------------------------------------------------------------------------------------------------|
| SMS Reply        | IMEI,B37,OK                                                                                                    |
| Description      | <ul><li>Whether the tracker enters deep sleep mode automatically when it detects that the voltage of the external power supply is smaller than the preset value (see command B38).</li><li>X: The parameter value is 0 or 1. 0: The auto sleep function will be disabled. 1: The auto sleep function will be enabled. The default value is 1.</li></ul> |
| Applicable Model | T1/T333/T366/T366G/T366L/T633L                                                                                                    |
| Example          |                                                                                                    |
| SMS Sending      | 0000,B37,1                                                                                                    |
| SMS Reply        | 353358017784062,B37,OK                                                                                                    |

### 3.44 Setting the Auto Sleep Voltage – B38

| SMS Sending | 0000,B37,X |
|-------------|------------|
|             |            |

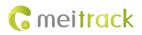

| SMS Reply        | IMEI,B37,OK                                                                                                 |
|------------------|----------------------------------------------------------------------------------------------------|
| Description      | X: The parameter value ranges from <b>0</b> to <b>2400</b> . When the parameter value is <b>0</b> , use the |
|                  | formula (voltage = $X/10 V$ ) to calculate the voltage.                                                     |
|                  | If you want to read the parameters, send B38.                                                               |
| Applicable Model | T1/T333/T366/T366G/T366L/T633L                                                                              |
| Example          |                                                                                                    |
| SMS Sending      | 0000,B38,1180                                                                                               |
| SMS Reply        | 353358017784062,B38,OK                                                                                      |

# 3.45 Setting the Roaming Table Switching Function – B43

| SMS Sending      | 0000,B43,X                                                                                                    |
|------------------|----------------------------------------------------------------------------------------------------|
| SMS Reply        | IMEI,B43,OK                                                                                                    |
| Description      | <ul> <li>X: The parameter value is 0 or 1. 0: The roaming table switching function will be disabled.</li> <li>1: The roaming table switching function will be enabled.</li> <li>The default value is 0.</li> <li>If you want to read the parameters, send B43.</li> </ul> |
| Applicable Model | T366/T366G/T366L                                                                                                    |
| Example          |                                                                                                    |
| SMS Sending      | 0000,B43,1                                                                                                    |
| SMS Reply        | 353358017784062,B43,OK                                                                                                    |

### 3.46 Determining Vehicle Status by ACC Status – B60

| SMS Sending | 0000,B60,X                                                                                   |                                                                                                    |                                                                                                    |
|-------------|----------------------------------------------------------------------------------------------|----------------------------------------------------------------------------------------------------|----------------------------------------------------------------------------------------------------|
| SMS Reply   | IMEI,B60,OK                                                                                  |                                                                                                    |                                                                                                    |
| Description | device detects that t<br>detects that the ACC                                                | he ACC is on, it means that th<br>is off, it means that the vehicl                                                      | stops moving by ACC status. When<br>le vehicle is moving. When the de<br>e stops moving.<br>noving or stops moving by ACC sta |
|             | 3-axis accelerometer<br>When the device de<br>updated, so as to avo<br>Note: The first posit | , revolutions per minute (RPN<br>tects that the ACC is off, devi<br>oid static drift.<br>tive input of vehicle trackers |                                                                                                    |
|             | default. The ACC det                                                                         | ection ports of vehicle tracker                                                                                         | s are as follows:                                                                                                    |
|             | Tracker Model                                                                                | ection ports of vehicle tracker<br>Positive Input (ACC)                                                                 | s are as follows:                                                                                                    |
|             |                                                                                              | •                                                                                                    | s are as follows:                                                                                                    |
|             | Tracker Model                                                                                | Positive Input (ACC)                                                                                                    | s are as follows:                                                                                                    |
|             | Tracker Model<br>MVT100                                                                      | Positive Input (ACC)<br>Input 2                                                                                         | s are as follows:                                                                                                    |
|             | Tracker Model<br>MVT100<br>MVT340                                                            | Positive Input (ACC)<br>Input 2<br>Input 2                                                                              | s are as follows:                                                                                                    |
|             | Tracker Model<br>MVT100<br>MVT340<br>MVT380                                                  | Positive Input (ACC)<br>Input 2<br>Input 2<br>Input 4                                                                   | s are as follows:                                                                                                    |

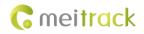

|                  | T322X             | Input 2                  |
|------------------|-------------------|--------------------------|
|                  | T366/T366G        | Input 2                  |
|                  | T622G             | Input 2                  |
|                  | T633L             | Input 3                  |
| Applicable Model | MVT100/MVT340/M   | 1VT380/MVT600/T1/MVT800/ |
|                  | 622G/T633L        |                          |
| Example          |                   |                          |
| SMS Sending      | 0000,B60,1        |                          |
| SMS Reply        | 353358017784062,E | 360,ОК                   |

# **3.47 Setting the Fuel Filtering Function – B72**

| SMS Sending      | 0000,B72,X                                                                                                    |
|------------------|----------------------------------------------------------------------------------------------------|
| SMS Reply        | IMEI,B72,OK                                                                                                    |
| Description      | <ul> <li>Whether to filter the fuel percentage value. If the function is enabled, the too high or too low values generated during a time period will be filtered and an average value will be obtained. If the function is disabled, the last data will be obtained.</li> <li>X: The parameter value is 0 or 1. 0: function disabled. 1: function enabled.</li> <li>The default value is 0.</li> </ul> |
| Applicable Model | Т1/Т333                                                                                                    |
| Example          |                                                                                                    |
| SMS Sending      | 0000,B72,1                                                                                                    |
| SMS Reply        | 353358017784062,B72,OK                                                                                                    |

### 3.48 Setting Event Authorization – B99

| SMS Sending | <pre>0000,B99,<sms>/&lt;0&gt;,<phone location="" number="">/<authorized number="" phone="">,<operation code="">,[Event code 1][Event code n] 0000,B99,<call>/&lt;1&gt;,<phone location="" number="">/<authorized number="" phone="">,<operation code="">,[Event code 1][Event code n] 0000,B99,<gprs>/&lt;2&gt;,<operation code="">,[Event code 1][Event code n] 0000,B99,<camera>/&lt;3&gt;,<operation code="">,[Event code 1][Event code n] 0000,B99,<buzzer>/&lt;4&gt;,<operation code="">,[Event code 1][Event code n].</operation></buzzer></operation></camera></operation></gprs></operation></authorized></phone></call></operation></authorized></phone></sms></pre> |
|-------------|----------------------------------------------------------------------------------------------------|
| SMS Reply   | <pre>IMEI,B99,<sms>/&lt;0&gt;,<phone location="" number="">,<authorized number="" phone="">,[Event code 1][Event code n] IMEI,B99,<call>/&lt;1&gt;,<phone location="" number="">,<authorized number="" phone="">,[Event code 1][Event code n] IMEI,B99,<gprs>/&lt;2&gt;,[Event code 1][Event code n] IMEI,B99,<camera>/&lt;3&gt;,[Event code 1][Event code n] IMEI,B99,<buzzer>/&lt;4&gt;,[Event code 1][Event code n]</buzzer></camera></gprs></authorized></phone></call></authorized></phone></sms></pre>                                                                                                    |
| Description | Fields SMS, CALL, CAMERA, GPRS, and BUZZER can be presented by 0–4 in decimal string.<br>Operation codes GET, SET, ADD, and DEL can be presented by 0–3 in decimal string. These                                                                                                    |

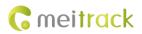

|                  | characters are not case-sensitive.<br>Note: Ensure that an authorized phone number is set by using the A71 command or the parameter configuration tool before the B99 command is used to set the SMS/CALL event code. The tracker will compare the authorized phone number issued by B99 with the authorized phone number (excluding +86 characters) of the tracker. If the phone numbers are the same, the new event code will be stored. If the phone numbers are inconsistent, an error SMS will be sent. |
|------------------|----------------------------------------------------------------------------------------------------|
| Applicable Model | All models                                                                                                    |
| Example          |                                                                                                    |
| SMS Sending      | 0000,B99,gprs,get                                                                                                    |
| SMS Reply        | 353358017784062, B99,1,17,18                                                                                                    |

### 3.49 Controlling Output Status – C01

| SMS Sending      | 0000,C01,Speed,ABCDE                                                                              |
|------------------|---------------------------------------------------------------------------------------------------|
| SMS Reply        | IMEI,C01,OK                                                                                       |
| Description      | When the speed is <b>0</b> , no speed limit exists. That is, when the tracker receives a command, |
|                  | the function will take effect immediately.                                                        |
|                  | When the speed is a value ranging from 1 to 255 (unit: km/h), set the speed limit. When           |
|                  | the driving speed is lower than the speed limit, the function will take effect.                   |
|                  | A = 0, close output (output 1) - open drain                                                       |
|                  | A = 1, open output (output 1) - connect to GND                                                    |
|                  | A = 2, remain previous status.                                                                    |
|                  | B = 0, close output (output 2) - open drain                                                       |
|                  | B = 1, open output (output 2) - connect to GND                                                    |
|                  | B = 2, remain previous status.                                                                    |
|                  | C = 0, close output (output 3) - open drain                                                       |
|                  | C = 1, open output (output 3) - connect to GND                                                    |
|                  | C = 2, remain previous status.                                                                    |
|                  | D = 0, close output (output 4) - open drain                                                       |
|                  | D = 1, open output (output 4) - connect to GND                                                    |
|                  | D = 2, remain previous status.                                                                    |
|                  | E = 0, close output (output 5) - open drain                                                       |
|                  | E = 1, open output (output 5) - connect to GND                                                    |
|                  | E = 2, remain previous status.                                                                    |
| Applicable Model | MVT100/340/380/600/800/T333/T1/T3/T366/T366G/T366L/T622G/T633L/MDVR                               |
| Example          |                                                                                                   |
| SMS Sending      | 0000,C01,20,12221                                                                                 |
| SMS Reply        | 353358017784062,C01,OK                                                                            |

# 3.50 Setting a GPRS Event Transmission Mode – C03

|  | SMS Sending | 0000,C03,X |
|--|-------------|------------|
|--|-------------|------------|

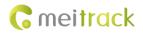

| SMS Reply        | IMEI,C03,OK                                                                        |
|------------------|------------------------------------------------------------------------------------|
| Description      | X = 0: automatic event report (default)                                            |
|                  | X = 1: Before another event can be transmitted, existing event reports need to be  |
|                  | confirmed and deleted on the server by the AFF command. Select this mode when GPRS |
|                  | uses UDP.                                                                          |
| Applicable Model | Excluding T322X/T355/T355G/P66                                                     |
| Example          |                                                                                    |
| SMS Sending      | 0000,C03,0                                                                         |
| SMS Reply        | 353358017784062,C03,OK                                                             |

# 3.51 Setting the Input Mode of an Input Port – C07

| SMS Sending      | 0000,C07,IN1: <i>M1</i> ,IN2: <i>M2INn:Mn</i> |                                                              |
|------------------|-----------------------------------------------|--------------------------------------------------------------|
| SMS Reply        | IMEI,C07,IN1:C1,IN2:C2INn:Cn                  |                                                              |
| Description      | product model.                                | The parameter value varies depending on the                  |
|                  | Mn = 0: low trigger                           | port. The parameter value is as follows:<br>Mn = 2: AD input |
|                  | Mn = 1: high trigger                          | Mn = 3: remote control signal input                          |
|                  | Cn: Indicates the current input mod           | e of an input port. The parameter value is the same as       |
|                  | that of <i>Mn</i> .                           |                                                              |
|                  | You can set one or multiple input po          | orts simultaneously. If you want to read the command         |
|                  | parameters, send 0000,C07.                    |                                                              |
| Applicable Model | MDVR                                          |                                                              |
| Example          |                                               |                                                              |
| SMS Sending      | 0000,C07,IN1:1                                |                                                              |
| SMS Reply        | 353358017784062,C07,IN1:1,IN2:0,              | IN3:1                                                        |

# 3.52 Setting I/O Port Status – C08

| SMS Sending | 0000,C08,IO0:Mn,IO1:Mn,IO2:Mn,IO3:Mn,IO4:Mn                                               |
|-------------|-------------------------------------------------------------------------------------------|
| SMS Reply   | IMEI,C08,IO0:Mn,IO1:Mn,IO2:Mn,IO3:Mn,IO4:Mn                                               |
| Description | 1. <b>IO0</b> , <b>IO1</b> , <b>IO2</b> , <b>IO3</b> , and <b>IO4</b> indicate I/O ports. |
|             | IOO: open collector by default (yellow cable)                                             |
|             | IO1: 1-Wire interface by default (green cable)                                            |
|             | <b>IO2</b> : negative input by default (grey cable)                                       |
|             | <b>IO3</b> : positive input by default (white cable)                                      |
|             | <b>IO4</b> : AD input by default (blue cable)                                             |
|             | 2. <b>Mn</b> indicates the I/O port status. The parameter value is as follows:            |
|             | 0: low trigger                                                                            |
|             | 1: high trigger                                                                           |
|             | 2: AD input                                                                               |
|             | 3: Remote control input                                                                   |

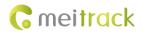

|                  | 4: open collector                                                                       |
|------------------|-----------------------------------------------------------------------------------------|
|                  | 5: low output                                                                           |
|                  | 6: PWM output                                                                           |
|                  | 7: Buzzer alert output                                                                  |
|                  | 8: 1-Wire                                                                               |
|                  | 3. You can set one or multiple input ports simultaneously. If you want to read I/O port |
|                  | parameters, send 0000,C08.                                                              |
|                  | Note:                                                                                   |
|                  | 1. IOO: <b>Mn</b> parameter value is 4, 5, or 6.                                        |
|                  | 2. IO1: <b>Mn</b> parameter value is 0, 4, 5, 7, or 8.                                  |
|                  | 3. IO2: <b>Mn</b> parameter value is 0, 1, or 2.                                        |
|                  | 4. IO3: <b>Mn</b> parameter value is 0, 1, or 2.                                        |
|                  | 5. IO4: <b>Mn</b> parameter value is 0, 1, 2, or 3.                                     |
| Applicable Model | T366/T366G/T366L                                                                        |
| Example          |                                                                                         |
| SMS Sending      | 0000,C08,IO0:5                                                                          |
| SMS Reply        | 353358017784062,C08,IO0:5,IO1:0,IO2:2,IO3:2,IO4:1                                       |

# 3.53 SMS Display (LCD Display) – C11

| SMS Sending      | 0000,C11, <i>Text</i>                                                                                                    |
|------------------|----------------------------------------------------------------------------------------------------|
| SMS Reply        | IMEI,C11,OK                                                                                                    |
| Description      | The command is used to show an SMS sent by a mobile phone on the LCD display.<br>Text: Indicates the SMS text. ASCII character string; a maximum of 140 bytes.<br>The MVT600 does not support Unicode. |
| Applicable Model | MVT600/T1/T333/T3                                                                                                    |
| Example          |                                                                                                    |
| SMS Sending      | 0000,C11,SMS Message                                                                                                    |
| SMS Reply        | 353358017784062,C11,OK                                                                                                    |

# 3.54 Reading Temperature in Real Time – C45

| SMS Sending      | 0000,45                                                                                                    |
|------------------|----------------------------------------------------------------------------------------------------|
| SMS Reply        | IMEI,C45,(SN1,Temperature value 1)(SN2,Temperature value 2)(SNn,Temperature value n)                                                                                                    |
| Description      | <ul> <li>n: The parameter value varies depending on the product model and the number of temperature sensors.</li> <li>SN: Indicates the unique SN of the temperature sensor; contains 16 hexadecimal characters.</li> <li>Temperature value: Decimal. Unit: °C.</li> </ul> |
| Applicable Model | T1B/T333/T366/T366G/T366L/MDVR/T633L                                                                                                    |

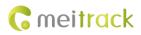

### 3.55 Setting Fuel Parameters – C47

| SMS Sending      | 0000,C47,Sensor type,Alert percentage upper limit,Alert percentage lower limit                                                                                                    |
|------------------|----------------------------------------------------------------------------------------------------|
| SMS Reply        | IMEI,C47,ok                                                                                                    |
| Description      | Sensor type: The parameter value is <b>0</b> , <b>1</b> , <b>2</b> , and <b>3</b> . <b>0</b> : No fuel level sensor is connected. <b>1</b> :<br>A C-type fuel level sensor (AD2) is connected. <b>2</b> : A R-type fuel level sensor (AD2) is<br>connected. <b>3</b> : A V-type fuel level sensor (AD2) is connected. The AD2 of the MVT600 and<br>T1 is connected to the fuel level sensor by default.<br>Alert percentage upper limit: When the parameter value is <b>0</b> , the alert will be disabled.<br>When the parameter value is not 0, GPRS and SMS event flags will take effect<br>automatically. When the fuel percentage is higher than or equal to the preset value, an<br>alert will be generated and the alert event code is 52.<br>Alert percentage lower limit: When the parameter value is <b>0</b> , the alert will be disabled.<br>When the parameter value is not 0, GPRS and SMS event flags will take effect<br>automatically. When the fuel percentage is lower than or equal to the preset value, an<br>alert will be generated and the alert event code is 52.<br>Alert percentage lower limit: When the parameter value is <b>0</b> , the alert will be disabled.<br>When the parameter value is not 0, GPRS and SMS event flags will take effect<br>automatically. When the fuel percentage is lower than or equal to the preset value, an<br>alert is generated and the alert event code is 53.<br>If you want to modify a parameter, other parameters need to be left blank and separators<br>"," must be remained. If you only send <b>C47</b> , all parameter values will be initialized to 0.<br>All the parameter values are decimal characters.<br>Note: After a fuel level sensor is set, use the fuel percentage for protocol version 1 as the<br>remaining fuel percentage to be uploaded and the AD2 of the MVT600 and T1 is<br>connected to the fuel level sensor by default. For details about the fuel percentage, see<br>the descriptions of protocol version 1. |
| Applicable Model | T1B/T333/MVT600/MDVR/T633L                                                                                                    |

### 3.56 Reading Fuel Parameters – C48

| SMS Sending      | 0000,C48                                                                                                    |
|------------------|----------------------------------------------------------------------------------------------------|
| SMS Reply        | IMEI,C48,Sensor type,Alert percentage upper limit,Alert percentage lower limit                                                                                   |
| Description      | The descriptions of replied parameters are the same as that of the replied parameters in the C47 command. The values of these parameters are decimal characters. |
| Applicable Model | T1B/T333/MVT600/MDVR/T633L                                                                                                    |

### 3.57 Setting the Fuel Theft Alert – C49

| SMS Sending | 0000,C49,Fuel theft alert detection time,Fuel decrease percentage                        |
|-------------|------------------------------------------------------------------------------------------|
| SMS Reply   | IMEI,C49,OK                                                                              |
| Description | Fuel theft alert detection time = 0: function disabled.                                  |
|             | Fuel theft alert detection time = [1255]: function enabled. Unit: minute; default value: |
|             | 3.                                                                                       |
|             | Fuel decrease percentage = 0: function disabled.                                         |
|             | Fuel decrease percentage = [1100]: function enabled. Default value: 2.                   |
|             | By default, when the fuel decrease percentage is 2% within 3 minutes, a fuel theft alert |
|             | will be generated (for example, C49,3,2).                                                |

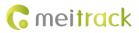

|                  | Note: The fuel decrease percentage must be over two times larger than the percentage of fuel sensor accuracy. For example, if the fuel sensor accuracy is 10 mm and its height is 500 mm, the recommended fuel decrease percentage is 4% (10/500 x 2). |
|------------------|----------------------------------------------------------------------------------------------------|
| Applicable Model | MVT600/T1/MVT800/T333/T3/T366/T366G/T622G/T388G/T688                                                                                                    |
| Example          |                                                                                                    |
| SMS Sending      | 0000,C49,3,2                                                                                                    |
| SMS Reply        | 353358017784062,C49,OK                                                                                                    |

#### 3.58 Setting the Volume of Device's Microphone and Speaker - C69

| SMS Sending      | 0000,C69,Microphone volume,Speaker volume                                                                                                    |
|------------------|----------------------------------------------------------------------------------------------------|
| SMS Reply        | IMEI,C69,OK                                                                                                    |
| Description      | Microphone volume: decimal; value range: 0–100. When the parameter value is <b>0</b> , the microphone will be muted.<br>Speaker volume: decimal; value range: 0–100. When the parameter value is <b>0</b> , the speaker will be muted. |
| Applicable Model | T1/T333/P99G/P99L/MDVR/T633L                                                                                                    |
| Example          |                                                                                                    |
| SMS Sending      | 0000,C69,5,5                                                                                                    |
| SMS Reply        | 353358017784062,C69,OK                                                                                                    |

# 3.59 Setting a Serial Port and a Peripheral – C70

| SMS Sending      | 0000,C70,X,Y                                                                                                    |
|------------------|----------------------------------------------------------------------------------------------------|
| SMS Reply        | IMEI,C70,OK                                                                                                    |
| Description      | <ul> <li>X: Select a serial port. The default value is 2.</li> <li>Y: Select a peripheral; decimal.</li> <li>Y = 0: camera</li> <li>Y = 2: LED display</li> <li>Y = 4: RFID</li> </ul> |
| Applicable Model | T1B/T333/T366/T366G/T366L/T633L                                                                                                    |
| Example          |                                                                                                    |
| SMS Sending      | 0000,C70,2,0                                                                                                    |
| SMS Reply        | 353358017784062,C70,OK                                                                                                    |

### 3.60 Powering Off the Device by Command – C76

| SMS Sending      | 0000,C76                                                                                                    |
|------------------|----------------------------------------------------------------------------------------------------|
| SMS Reply        | IMEI,C76,OK                                                                                                    |
| Description      | The device will be turned off automatically after receiving the command.<br>Note: When the GSM signal is not good, you may not receive the reply of the command. |
| Applicable Model | MT90G/T633L/P99G/P99L                                                                                                    |

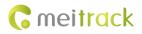

| Example     |                        |
|-------------|------------------------|
| SMS Sending | 0000,C76               |
| SMS Reply   | 353358017784062,C76,OK |

# 3.61 Disabling the Power-off Function of the Power Button – C77

| SMS Sending      | 0000,C77,X                                                        |  |
|------------------|-------------------------------------------------------------------|--|
| SMS Reply        | IMEI,C77,OK                                                       |  |
| Description      | X: Whether to disable the power-off function of the power button. |  |
|                  | • X = 1: You can turn off the device by power button.             |  |
|                  | • X = 0: You cannot turn off the device by power button.          |  |
| Applicable Model | T1B/T333/T366/T366G/T366L/T633L/MT90G/K211G/P99G/P99L             |  |
| Example          |                                                                   |  |
| SMS Sending      | 0000,C77,1                                                        |  |
| SMS Reply        | 353358017784062,C69,OK                                            |  |

# 3.62 Setting the GSM Jamming Detection Function – C85

| SMS Sending | 0000,C85,X,Y                                                                                                    |                                             |                                |
|-------------|----------------------------------------------------------------------------------------------------|---------------------------------------------|--------------------------------|
| SMS Reply   | IMEI,C85,OK                                                                                                    |                                             |                                |
| Description | X: The parameter value is ${\bf 0}$ or ${\bf 1}.$ ${\bf 0}:$ function disabled. ${\bf 1}:$ function enabled. The default |                                             |                                |
|             | value is <b>0</b> .                                                                                                    |                                             |                                |
|             | Y: The parameter value range                                                                                             | s from <b>0</b> to <b>9999</b> . When input | 1 is triggered in ACC ON state |
|             | and GSM jamming lasts Y n                                                                                                | ninutes, an alert will be ger               | erated and output 1 will be    |
|             | activated. When the paramet                                                                                              | er value is <b>0</b> , an alert will be g   | enerated and output 1 will be  |
|             | activated immediately.                                                                                                   |                                             |                                |
|             | If you want to read the param                                                                                            | neters, send <b>C85</b> .                   |                                |
|             | Note:                                                                                                    |                                             |                                |
|             | GSM jamming for Y mins                                                                                                   | ACC ON                                      | ACC OFF                        |
|             | GPS valid & speed $\leq$ 20                                                                                              | Output 1 (fuel/power cut-                   | Output 1 (fuel/power cut-      |
|             | km/h                                                                                                    | off) will be triggered                      | off) will be triggered         |
|             |                                                                                                    | immediately, and a GSM                      | immediately, and a GSM         |
|             |                                                                                                    | jamming event will be                       | jamming event will be          |
|             |                                                                                                    | generated.                                  | generated.                     |
|             | GPS invalid                                                                                                    | Output 1 will be triggered                  | The tracker detects that       |
|             |                                                                                                    | for 1 second and then will                  | the ACC is off for more        |
|             |                                                                                                    | recover to the inactive                     | than 10 consecutive            |
|             |                                                                                                    | state. The action will be                   | seconds. Then output 1         |
|             |                                                                                                    | cycled every 5 seconds                      | will be triggered all the      |
|             |                                                                                                    | until the tracker detects                   | time and a GSM jamming         |
|             |                                                                                                    | that the ACC is off for more                | event will be generated.       |
|             |                                                                                                    | than 10 consecutive                         |                                |
|             |                                                                                                    | seconds. Then output 1                      |                                |

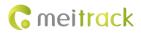

|                  | will be triggered all the<br>time and a GSM jamming<br>event will be generated.                                                      |  |
|------------------|----------------------------------------------------------------------------------------------------|--|
|                  | If a driver cannot drive due to GSM jamming, he or she can activate output 1 by triggering input 1 for five times within one minute. |  |
| Applicable Model | T1/T333/T366/T366G                                                                                                    |  |
| Example          |                                                                                                    |  |
| SMS Sending      | 0000,C85,1,5                                                                                                    |  |
| SMS Reply        | 353358017784062,C85,OK                                                                                                    |  |

## 3.63 Authorizing an RFID Card/iButton Key – D10

| SMS Sending      | 0000,D10,RFID(1),RFID(2),,RFID(n)                                                             |  |
|------------------|-----------------------------------------------------------------------------------------------|--|
| SMS Reply        | IMEI,D10,OK                                                                                   |  |
| Description      | RFID(n): Indicates the authorized RFID card number. The parameter value ranges from ${\bf 1}$ |  |
|                  | to <b>4294967295</b> . Decimal.                                                               |  |
|                  | A maximum of 50 RFID cards can be authorized at a time.                                       |  |
|                  | Note: For the K211G, a super password is required to set this command.                        |  |
| Applicable Model | MVT600/T1/T333/T3/T366/T366G/T366L/T622G/T633L/K211G/MDVR                                     |  |
| Example          |                                                                                               |  |
| SMS Sending      | 0000,D10,00000001                                                                             |  |
| SMS Reply        | 353358017784062,D10,OK                                                                        |  |
|                  |                                                                                               |  |

## 3.64 Authorizing RFID Cards/iButton Keys in Batches – D11

| SMS Sending      | 0000,D11,RFID card start number,n                                                                                                    |  |
|------------------|----------------------------------------------------------------------------------------------------|--|
| SMS Reply        | IMEI,D11,OK                                                                                                    |  |
| Description      | <ul> <li>RFID card start number: The parameter value ranges from 1 to 4294967295. Decimal.</li> <li>n: Indicates the number of RFID cards to be authorized in batches. Decimal. The parameter value ranges from 1 to 128.</li> <li>Note: For the K211G, a super password is required to set this command.</li> </ul> |  |
| Applicable Model | MVT600/T1/T333/T3/T366/T366G/T366L/T622G/T633L/K211G/MDVR                                                                                                    |  |
| Example          |                                                                                                    |  |
| SMS Sending      | 0000,D11,0000001,128                                                                                                    |  |
| SMS Reply        | 353358017784062,D11,OK                                                                                                    |  |

## 3.65 Checking iButton/RFID Authorization – D12

| SMS Sending | 0000,D12,iButton ID                                                                  |
|-------------|--------------------------------------------------------------------------------------|
| SMS Reply   | IMEI,D12,n                                                                           |
| Description | iButton ID: The parameter value ranges from <b>1</b> to <b>4294967295</b> . Decimal. |

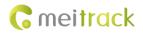

|                  | n: When $\mathbf{n}$ is not $0$ , the iButton key is authorized. When $\mathbf{n}$ is $0$ , the iButton key is not authorized. |
|------------------|----------------------------------------------------------------------------------------------------|
| Applicable Model | MVT600/T1/T333/T3/T366/T366G/T366L/T622G/T633L/K211G/MDVR                                                                      |
| Example          |                                                                                                    |
| SMS Sending      | 0000,D12,13737431                                                                                                    |
| SMS Reply        | 353358017784062,D12,0                                                                                                    |

#### 3.66 Deleting an Authorized RFID Card/iButton Key – D14

| SMS Sending      | D14,RFID(1),RFID(2),,RFID(n)                                                                                                    |
|------------------|----------------------------------------------------------------------------------------------------|
| SMS Reply        | D14,OK                                                                                                    |
| Description      | <ul> <li>RFID(n): Indicates the RFID ID to be deleted. The parameter value ranges from 1 to</li> <li>4294967295. Decimal.</li> <li>A maximum of 50 RFID cards can be deleted at a time. One SMS (including the protocol)</li> <li>cannot exceed 140 bytes.</li> </ul> |
| Applicable Model | MVT600/T1/T333/T3/T366/T366G/T366L/T622G/T633L/K211G/MDVR                                                                                                    |
| Example          |                                                                                                    |
| SMS Sending      | 0000,D14,00000001                                                                                                    |
| SMS Reply        | 353358017784062,D14,OK                                                                                                    |

#### 3.67 Deleting Authorized RFID Cards/iButton Keys in Batches – D15

| SMS Sending      | 0000,D15,RFID card start number,n                                                                                                    |  |
|------------------|----------------------------------------------------------------------------------------------------|--|
| SMS Reply        | IMEI,D15,OK                                                                                                    |  |
| Description      | <ul> <li>RFID card start number: The parameter value ranges from 1 to 4294967295. Decimal.</li> <li>n: Indicates the number of RFID cards to be deleted in batches. Decimal. The parameter value ranges from 1 to 128.</li> <li>When the card start number is a value ranging from 1 to 4294967295 and n is greater than or equal to 65536, all authorized numbers will be deleted.</li> </ul> |  |
| Applicable Model | MVT600/T1/T333/T3/T366/T366G/T366L/T622G/T633L/K211G/MDVR                                                                                                    |  |
| Example          |                                                                                                    |  |
| SMS Sending      | 0000,D15,00000001,128                                                                                                    |  |
| SMS Reply        | 353358017784062,D15,OK                                                                                                    |  |

## 3.68 Setting the Maximum Acceleration Threshold of the Harsh Braking Alert – D30

| SMS Sending      | 0000,D30,Harsh acceleration value                                                                                                    |
|------------------|----------------------------------------------------------------------------------------------------|
| SMS Reply        | IMEI,D15,OK                                                                                                    |
| Description      | Harsh acceleration value: Indicates the maximum acceleration threshold of the harsh<br>braking alert.<br>Unit: m/s^2<br>Value range: 0–255. When the parameter value is <b>0</b> , the harsh braking alert is disabled. |
| Applicable Model | TC68L                                                                                                    |
| Example          |                                                                                                    |

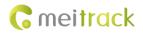

| SMS Sending | 0000,D30,4             |
|-------------|------------------------|
| SMS Reply   | 353358017784062,D30,OK |

## 3.69 Setting the Maximum Acceleration Threshold of the Harsh Acceleration Alert – D31

| SMS Sending      | 0000,D31,Harsh acceleration value                                                                                                    |  |
|------------------|----------------------------------------------------------------------------------------------------|--|
| SMS Reply        | IMEI,D15,OK                                                                                                    |  |
| Description      | Harsh acceleration value: Indicates the maximum acceleration threshold of the harsh<br>acceleration alert.<br>Unit: m/s^2<br>Value range: 0–255. When the parameter value is <b>0</b> , the harsh acceleration alert is<br>disabled. |  |
| Applicable Model | TC68L                                                                                                    |  |
| Example          |                                                                                                    |  |
| SMS Sending      | 0000,D31,4                                                                                                    |  |
| SMS Reply        | 353358017784062,D31,OK                                                                                                    |  |

#### 3.70 Setting the Maximum Rotational Speed Threshold of the Engine Speeding Alert -

#### D32

| SMS Sending      | 0000,D32,Rotational speed                                                                                                    |
|------------------|----------------------------------------------------------------------------------------------------|
| SMS Reply        | IMEI,D32,OK                                                                                                    |
| Description      | Rotational speed: Indicates the maximum rotational speed threshold of the engine speeding alert.<br>Unit: r/m (rpm)<br>Value range: 0–65535. When the parameter value is <b>0</b> , the engine speeding alert is disabled. |
| Applicable Model | TC68L                                                                                                    |
| Example          |                                                                                                    |
| SMS Sending      | 0000,D32,4                                                                                                    |
| SMS Reply        | 353358017784062,D32,OK                                                                                                    |

## 3.71 Setting the Maximum Temperature Threshold of the High Coolant Temperature

#### Alert – D33

| SMS Sending      | 0000,D33,Temperature                                                                                                    |
|------------------|----------------------------------------------------------------------------------------------------|
| SMS Reply        | IMEI,D33,OK                                                                                                    |
| Description      | Temperature: Indicates the maximum temperature threshold of the high coolant temperature alert.<br>Unit: °C<br>Value range: 0–255. When the parameter value is <b>0</b> , the high coolant temperature alert is disabled. |
| Applicable Model | TC68L                                                                                                    |

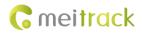

| Example     |                        |
|-------------|------------------------|
| SMS Sending | 0000,D33,4             |
| SMS Reply   | 353358017784062,D33,OK |

# 3.72 Setting Idling Time – D34

| SMS Sending      | 0000,D34, <i>Time</i>                                                                                                    |  |
|------------------|----------------------------------------------------------------------------------------------------|--|
| SMS Reply        | IMEI,D34,OK                                                                                                    |  |
| Description      | <ul> <li>Time: When the device detects that the GPS speed is 0 and the ACC is on (input 2 activated) for consecutive several minutes, an idling alert will be generated. Value range:</li> <li>0–65536; unit: minute. The default parameter value is 1.</li> <li>Note: For the TC68L, determine whether an idling alert is triggered based on the engine status.</li> </ul> |  |
| Applicable Model | T366/T366G/T366L/T622G/TC68L                                                                                                    |  |
| Example          |                                                                                                    |  |
| SMS Sending      | 0000,D34,1                                                                                                    |  |
| SMS Reply        | 353358017784062,D34,OK                                                                                                    |  |

## 3.73 Setting the Driver Fatigue Time – D35

| SMS Sending      | 0000,D35, <i>Time</i>                                                                                                    |  |
|------------------|----------------------------------------------------------------------------------------------------|--|
| SMS Reply        | IMEI,D35,OK                                                                                                    |  |
| Description      | Time: Indicates the driver fatigue time, which is used to remind a driver that he drives for<br>a long time and need to have a rest. When the engine rotational speed is not 0, the driving<br>time starts to be calculated. Note: When the rest time exceeds the time preset by the D36<br>command, the driving time will be reset to 0. When the engine rotational speed is not 0,<br>the rest time will be reset to 0.<br>Unit: minute<br>Value range: 0–65535. When the parameter value is <b>0</b> , the driver fatigue alert is disabled. |  |
| Applicable Model | TC68L                                                                                                    |  |
| Example          |                                                                                                    |  |
| SMS Sending      | 0000,D35,240                                                                                                    |  |
| SMS Reply        | 353358017784062,D35,OK                                                                                                    |  |

## 3.74 Setting the Rest Time After Driver Fatigue – D36

| SMS Sending | 0000,D36, <i>Time</i>                                                                                                    |
|-------------|----------------------------------------------------------------------------------------------------|
| SMS Reply   | IMEI,D34,OK                                                                                                    |
| Description | Time: Indicates the rest time after driver fatigue. When the engine is off (ignition off), the rest time after driver fatigue starts to be calculated.<br>Note: When the rest time exceeds the time preset by the D36 command, the driving time will be reset to 0. When the engine rotational speed is not 0, the rest time will be reset to 0. |

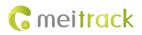

|                  | Unit: minute<br>Value range: 0–65535. When the parameter value is <b>0</b> , the device cannot exit the driver<br>fatigue state after a driver fatigue alert is generated. |  |  |
|------------------|----------------------------------------------------------------------------------------------------|--|--|
| Applicable Model | TC68L                                                                                                    |  |  |
| Example          | Example                                                                                                    |  |  |
| SMS Sending      | 0000,D36,20                                                                                                    |  |  |
| SMS Reply        | 353358017784062,D36,OK                                                                                                    |  |  |

## 3.75 Setting the Maintenance Mileage – D65

| SMS Sending      | 0000,D65,Mileage point 1<,Mileage point 2><,Mileage point 3><,Mileage point 4><,Mileage point 5><,Mileage point 6><,Mileage point 7><,Mileage point 8>                                                                                                    |
|------------------|----------------------------------------------------------------------------------------------------|
| SMS Reply        | IMEI,D65,OK                                                                                                    |
| Description      | <ul> <li>Eight mileage points need to be set. Otherwise, the command settings will not take effect.</li> <li>Mileage point: The parameter value ranges from 0 to 4294967295. Unit: meter.</li> <li>Note: When the device detects that the mileage is close to the preset value, it will remind users of maintenance service in advance. By default, the device will remind users 300 km ahead.</li> <li>If the device sends a maintenance service alert in advance based on the maintenance time, the maintenance mileage will automatically skip to the next.</li> </ul> |
| Applicable Model | T1/T333/TC68L/TC68SL/T299L/T366/T366G/T366L/MDVR                                                                                                    |
| Example          |                                                                                                    |
| SMS Sending      | 0000,D65,20000                                                                                                    |
| SMS Reply        | 353358017784062,D65,OK                                                                                                    |

# 3.76 Setting the Rest Time After Driver Fatigue – D66

| SMS Sending      | 0000,D66,Time point 1<,Time point 2><,Time point 3><,Time point 4><,Time point 5><,Time point 6><,Time point 7><,Time point 8>                                                                                                    |
|------------------|----------------------------------------------------------------------------------------------------|
| SMS Reply        | IMEI,D66,OK                                                                                                    |
| Description      | <ul> <li>Eight time points need to be set. Otherwise, the command settings will not take effect.</li> <li>Time point: The parameter value ranges from 0 to 4294967295. Unit: second.</li> <li>Note: When the device detects that the time is close to the preset value, it will remind users of maintenance service in advance. By default, the device will remind users seven days ahead.</li> <li>If the device sends a maintenance service alert in advance based on the maintenance mileage, the maintenance time will automatically skip to the next.</li> </ul> |
| Applicable Model | T1/T333/TC68L/TC68SL/T299L/T366/T366G/T366L/MDVR                                                                                                    |
| Example          |                                                                                                    |
| SMS Sending      | 0000,D66, 50000,60000,70000,80000,90000,100000,1100000,1200000                                                                                                    |
| SMS Reply        | 353358017784062,D66,OK                                                                                                    |

## 3.77 Setting GPS Data Filtering – D71

| SMS Sending      | 0000,D71,X,Y1,Y2,Y3,Y4                                                                       |
|------------------|----------------------------------------------------------------------------------------------|
| SMS Reply        | IMEI,D34,OK                                                                                  |
| Description      | X: Whether to enable the GPS data filtering function. 1: Enable the function. 0: Disable the |
|                  | function (default).                                                                          |
|                  | Y1: Indicates the minimum value of the driving speed. Value range: 0–999 km/h. When          |
|                  | the driving speed is greater than <b>Y1</b> , GPS data will be updated.                      |
|                  | Y2: Indicates the maximum value of the driving speed. Value range: 0–999 km/h. When          |
|                  | the driving speed is smaller than Y2, GPS data will be updated.                              |
|                  | Y3: Indicates the number of satellites. Value range: 0–99. When the number of satellites     |
|                  | is greater than Y3, GPS data will be updated.                                                |
|                  | Y4: Indicates the positioning accuracy. Unit: x10. Value range: 0–999. When the              |
|                  | positioning accuracy value is smaller than Y4, GPS data will be updated.                     |
|                  | When the GPS data filtering function is enabled, if all conditions of Y1, Y2, Y3 and Y4 are  |
|                  | met, GPS data will be updated.                                                               |
|                  | The GPS data filtering function can eliminate static drift, but it will affect the route     |
|                  | precision.                                                                                   |
| Applicable Model | T622G/T366/T366G/T366L                                                                       |
| Example          |                                                                                              |
| SMS Sending      | 0000,D71,1,5,225,8,9                                                                         |
| SMS Reply        | 353358017784062,D71,OK                                                                       |

# 3.78 Setting Output Triggering – D72

| SMS Sending      | 0000,D72,X,Y1,Y2,Y3,Y4                                                                 |
|------------------|----------------------------------------------------------------------------------------|
| SMS Reply        | IMEI,D72,OK                                                                            |
| Description      | X: Select an output port. 1: output 1. 2: output 2.                                    |
|                  | Y1: Indicates the output time when an event is triggered. Unit: 10 ms. Value range: 0– |
|                  | 4294967295.                                                                            |
|                  | Y2: The parameter value is <b>0</b> , <b>1</b> , and <b>2</b> .                        |
|                  | • <b>0</b> : Output high level                                                         |
|                  | • 1: Output low level                                                                  |
|                  | • 2: Output PWM wave                                                                   |
|                  | Y3: Indicates the PWM duty cycle. Value range: 0–100.                                  |
|                  | Y4: Indicates the PWM period. Unit: μs. Value range: 2000–50000000.                    |
|                  | Configure output triggering according to your requirements. The output is low level by |
|                  | default. The PWM duty cycle and period are available for PWM wave output only.         |
| Applicable Model | T622G/T36/T366G/T366L/MDVR                                                             |
| Example          |                                                                                        |
| SMS Sending      | 0000,D72,1                                                                             |
| SMS Reply        | 353358017784062,D72,OK                                                                 |
|                  |                                                                                        |

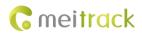

| SMS Sending      | 0000,D73,X,Y                                                                                                    |
|------------------|----------------------------------------------------------------------------------------------------|
| SMS Reply        | IMEI,D73,OK                                                                                                    |
| Description      | <ul> <li>X: Set the storage percentage of GPRS cache. The parameter value is a decimal character.</li> <li>Y: Set the storage percentage of GPS logs. The parameter value is a decimal character.</li> <li>The sum of X and Y must be 100.</li> <li>If data is stored in internal memory which has 8 MB capacity, GPRS cache and GPS logs occupy 50% of the total capacity respectively by default (that is, 8,190 GPRS cache records and 65,536 GPS logs).</li> <li>The maximum number of GPRS cache records is 16,384 and the maximum number of GPS logs is 131,072.</li> </ul> |
| Applicable Model | T366G/T366L/T622G/P99G/P99L/T633L/TC68L/TC68SL/T299L/MDVR                                                                                                    |
| Example          |                                                                                                    |
| SMS Sending      | 0000,D73,1                                                                                                    |
| SMS Reply        | 353358017784062,D73,OK                                                                                                    |

## 3.79 Allocating GPRS Cache and GPS Log Storage Space – D73

## 3.80 Setting Harsh Acceleration and Harsh Braking Parameters – D79

| SMS Sending | 0000,D79,X,Y                                                                            |
|-------------|-----------------------------------------------------------------------------------------|
| SMS Reply   | IMEI,D79,OK                                                                             |
| Description | X: Indicates the harsh acceleration alert value. Decimal; unit: mG; value range:        |
|             | [901000]; default value: 150.                                                           |
|             | Y: Indicates the harsh braking alert value. Decimal; unit: mG; value range: [-1500100]; |
|             | default value: -180.                                                                    |
|             | Harsh acceleration level:                                                               |
|             | • Level 1: 150                                                                          |
|             | • Level 2: 170                                                                          |
|             | • Level 3: 200                                                                          |
|             | • Level 4: 230                                                                          |
|             | • Level 5: 250                                                                          |
|             | • Level 6: 280                                                                          |
|             | • Level 7: 300                                                                          |
|             | • Level 8: 320                                                                          |
|             | • Level 9: 350                                                                          |
|             | • Level 10: 400                                                                         |
|             | Harsh braking level:                                                                    |
|             | • Level 1: -180                                                                         |
|             | • Level 2: -200                                                                         |
|             | • Level 3: -250                                                                         |
|             | • Level 4: -300                                                                         |
|             | • Level 5: -350                                                                         |
|             | • Level 6: -400                                                                         |

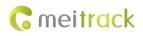

|                  | • Level 7: -450                                                                        |
|------------------|----------------------------------------------------------------------------------------|
|                  | • Level 8: -500                                                                        |
|                  | • Level 9: -550                                                                        |
|                  | • Level 10: -600                                                                       |
|                  | The higher the level is, the lower the alert probability is.                           |
|                  | Note: When you install the tracker, the direction and angle of the tracker and vehicle |
|                  | should be consistent. And ensure that the tracker is installed firmly.                 |
| Applicable Model | T1B/T333/T366/T366G/T366L/T622G/MDVR/T633L                                             |
| Example          |                                                                                        |
| SMS Sending      | 0000,D79,150,-180                                                                      |
| SMS Reply        | 353358017784062,D79,OK                                                                 |

# 3.81 Setting Harsh Cornering Parameters – D80

| SMS Sending      | 0000,D80,X1,X2,X3,X4,Y1,Y2,Y3,Y4                                                                           |
|------------------|----------------------------------------------------------------------------------------------------|
| SMS Reply        | IMEI,D80,OK                                                                                                |
| Description      | X: Indicates the Sharp Left Turn parameter.                                                                |
|                  | Y: Indicates the Sharp Right Turn parameter.                                                               |
|                  | X1 or Y1: Indicates the acceleration value while accelerating. Unit: mG; value range:                      |
|                  | [103000].                                                                                                  |
|                  | X2 or Y2: Indicates the time while accelerating. Unit: ms; value range: [101000].                          |
|                  | X3 or Y3: Indicates the acceleration value while braking. Unit: mG; value range: [-3000                    |
|                  | 10].                                                                                                    |
|                  | X4 or Y4: Indicates the time while braking. Unit: ms; value range: [101000].                               |
|                  | To set Sharp Left Turn and Sharp Right Turn alerts, you only need to set the parameter                     |
|                  | values of $\textbf{X3}$ and $\textbf{Y3},$ and other parameter values remain unchanged (X1 & Y1: 150; X2 & |
|                  | Y2: 80; X4 & Y4: 80). The levels of X3 and Y3 parameters are as follows:                                   |
|                  | • Level 1: -110                                                                                            |
|                  | • Level 2: -150                                                                                            |
|                  | • Level 3: -200                                                                                            |
|                  | • Level 4: -250                                                                                            |
|                  | • Level 5: -280                                                                                            |
|                  | • Level 6: -310                                                                                            |
|                  | • Level 7: -350                                                                                            |
|                  | • Level 8: -390                                                                                            |
|                  | • Level 9: -450                                                                                            |
|                  | • Level 10: -500                                                                                           |
|                  | The higher the level is, the lower the alert probability is.                                               |
|                  | Note: When you install the tracker, the direction and angle of the tracker and vehicle                     |
|                  | should be consistent. And ensure that the tracker is installed firmly.                                     |
| Applicable Model | T1B/T333/T366/T366G/T366L/T622G/MDVR/T633L                                                                 |
| Example          |                                                                                                    |
| SMS Sending      | 0000,D80,150,80,-110,80,150,80,-110,80                                                                     |

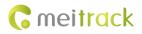

SMS Reply

353358017784062,D80,OK

# 3.82 Locking or Unlocking the K211G – D82

| SMS Sending      | 0000,D82,X                                                                                                    |  |
|------------------|----------------------------------------------------------------------------------------------------|--|
| SMS Reply        | IMEI,D82,Status                                                                                                    |  |
| Description      | <ul> <li>When X is 0, the K211G is locked.</li> <li>When X is 1, the K211G is unlocked.</li> <li>If you want to read the lock status, send 0000,D82. X = 0: K211G locked; X = 1: K211G unlocked; X = 2: Lock tampered; X = 3: Lock abnormal.</li> <li>Note: For the K211G, a super password is required to set this command.</li> </ul> |  |
| Applicable Model | K211G                                                                                                    |  |
| Example          |                                                                                                    |  |
| SMS Sending      | 666888,D82,1                                                                                                    |  |
| SMS Reply        | 353358017784062,D82,1                                                                                                    |  |

## 3.83 Selecting a Locking Method – D83

| SMS Sending      | 0000,D83,X                                                                        |  |
|------------------|-----------------------------------------------------------------------------------|--|
| SMS Reply        | IMEI,D83,OK                                                                       |  |
| Description      | When <b>X</b> is <b>0</b> , the K211G is locked by securing the lock.             |  |
|                  | When <b>X</b> is <b>1</b> , the K211G is locked by swiping authorized RFID cards. |  |
|                  | If you want to read the locking method, send 0000,D83.                            |  |
| Applicable Model | K211G                                                                             |  |
| Example          |                                                                                   |  |
| SMS Sending      | 0000,D83,1                                                                        |  |
| SMS Reply        | 353358017784062,D83,OK                                                            |  |

## 3.84 Querying the Device Status – DA6

| SMS Sending | 0000,DA6                                                                                                    |
|-------------|----------------------------------------------------------------------------------------------------|
| SMS Reply   | IMEI,DA6,Network connection status: Connection mode,IP1: IP,PORT1: Port,IP2: Standby<br>IP,PORT2:Port,GPRS_INT: Time interval,CSQ:GSM,GPS_SUM:GPS signal,GPRS/SMS:<br>Number of remaining GPRS buffer records/Number of remaining SMS buffer records,IO:<br>Input/Output status,BAT/DCIN: Internal/External voltage                                                                                                    |
| Description | <ul> <li>Network connection status: The network is connected or disconnected.</li> <li>Connecting mode: TCP,UDP, or CLOSE</li> <li>I/O status: 0000 (The first two digits indicate the status of an input port, while the last two digits indicate the status of an output port.)</li> <li>BAT/DCIN: The unit is MV.</li> <li>Example:</li> <li>Connect:TCP,IP1:gpsmms.f3322.org,PORT1:16869,IP2:,PORT2:,GPRS_INT:6,CSQ:31,GPS_</li> </ul> |

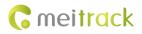

|                  | SUM:7,GPRS/SMS:0/0,IO:0000,BAT/DCIN:4100/12860 |
|------------------|------------------------------------------------|
| Applicable Model | T366L                                          |

## 3.85 Setting GSM Jamming Detection Conditions – DA7

| SMS Sending      | 0000,DA7,X                                                                                                    |  |
|------------------|----------------------------------------------------------------------------------------------------|--|
| SMS Reply        | IMEI,DA7,OK                                                                                                    |  |
| Description      | <ul> <li>X: Whether to trigger input 1 to start the GSM jamming timing if GSM jamming is detected.</li> <li>X = 0: Do not trigger input 1.</li> <li>X = 1: Trigger input 1.</li> <li>If you want to obtain parameter settings, send DA7.</li> </ul> |  |
| Applicable Model | T333/T366G/MDVR                                                                                                    |  |
| Example          |                                                                                                    |  |
| SMS Sending      | 0000,DA7,0                                                                                                    |  |
| SMS Reply        | 353358017784062,DA7,OK                                                                                                    |  |

# 3.86 Setting the Vibration Sensitivity Level (K211G) – DAF

| SMS Sending      | 0000,DAF,X                                                                                                    |  |
|------------------|----------------------------------------------------------------------------------------------------|--|
| SMS Reply        | IMEI, DAF, OK                                                                                                    |  |
| Description      | <ul> <li>Decimal; value range: [110]; default parameter value: 1.</li> <li>The larger the value of the X parameter is, more difficult the device is woken up.</li> <li>If you want to read the current vibration sensitivity level, send 0000,DAF.</li> <li>Note: This command is used to set the vibration sensitivity level after the device enters the deep sleep mode.</li> </ul> |  |
| Applicable Model | K211G                                                                                                    |  |
| Example          |                                                                                                    |  |
| SMS Sending      | 0000,DAF,10                                                                                                    |  |
| SMS Reply        | 353358017784062,DAF,OK                                                                                                    |  |

## 3.87 Setting the Auto Authorization Time of RFID Cards – DB0

| SMS Sending      | 0000,DB0,X                                                                                                    |
|------------------|----------------------------------------------------------------------------------------------------|
| SMS Reply        | IMEI,DB0,OK                                                                                                    |
| Description      | <ul><li>X: The parameter value ranges from 0 to 10000. Unit: second.</li><li>Within auto authorization time period, any RFID cards will be authorized after these cards are swiped. After the auto authorization time expires, the device will recover to the normal working state.</li></ul> |
| Applicable Model | K211G                                                                                                    |
| Example          |                                                                                                    |
| SMS Sending      | 0000,DB0,10                                                                                                    |

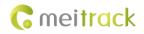

SMS Reply

353358017784062,DB0,OK

#### 3.88 Reading Device's Firmware Version and SN – E91

| SMS Sending      | 0000,E91                                    |  |
|------------------|---------------------------------------------|--|
| SMS Reply        | IMEI,E91,Version,SN                         |  |
| Description      | Read the tracker's firmware version and SN. |  |
| Applicable Model | All models                                  |  |
| Example          |                                             |  |
| SMS Sending      | 0000,E91                                    |  |
| SMS Reply        | 353358017784062,E91,FWV1.00,12345678        |  |

## 3.89 Restarting the GSM and GPS Modules - F00

| SMS Sending      | 0000,F00                                              |
|------------------|-------------------------------------------------------|
| SMS Reply        | IMEI,F00,OK                                           |
| Description      | Restart the GSM and GPS modules.                      |
| Applicable Model | T1/T333/T366/T66G/T366L/TC68L/TC68SL/T299L/MDVR/T633L |
| Example          |                                                       |
| SMS Sending      | 0000,F00                                              |
| SMS Reply        | 353358017784062,F00,OK                                |

## 3.90 Restarting the GSM Module – F01

| SMS Sending      | 0000,F01                |  |
|------------------|-------------------------|--|
| SMS Reply        | IMEI,F01,OK             |  |
| Description      | Restart the GSM module. |  |
| Applicable Model | Excluding T322X/P66     |  |
| Example          |                         |  |
| SMS Sending      | 0000,F01                |  |
| SMS Reply        | 353358017784062,F01,OK  |  |

## 3.91 Restarting the GPS Module – F02

| SMS Sending      | 0000,F02                |  |
|------------------|-------------------------|--|
| SMS Reply        | IMEI,F02,OK             |  |
| Description      | Restart the GPS module. |  |
| Applicable Model | Excluding T322X/P66     |  |
| Example          |                         |  |
| SMS Sending      | 0000,F02                |  |
| SMS Reply        | 353358017784062,F02,OK  |  |

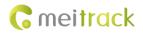

| SMS Sending      | 0000,F08,Run time,Mileage                                                 |
|------------------|---------------------------------------------------------------------------|
| SMS Reply        | IMEI,F08,OK                                                               |
| Description      | Run time:                                                                 |
|                  | • Value range: [04294967295]                                              |
|                  | • Decimal                                                                 |
|                  | • Unit: second                                                            |
|                  | If you do not want to set the parameter, leave it blank.                  |
|                  | Mileage:                                                                  |
|                  | • Value range: [04294967295]                                              |
|                  | • Decimal                                                                 |
|                  | • Unit: meter                                                             |
|                  | If you do not want to set the parameter, leave it blank.                  |
| Applicable Model | All models                                                                |
| Example          |                                                                           |
| SMS Sending      | 0000,F08,0,4825000                                                        |
| SMS Reply        | 353358017784062,F08,OK                                                    |
|                  | Note: In the above command, the run time is 0 and the mileage is 4825 km. |

## 3.92 Setting the Mileage and Run Time – F08

## 3.93 Deleting SMS/GPRS Cache Data – F09

| SMS Sending      | 0000,F09,Number                                                            |
|------------------|----------------------------------------------------------------------------|
| SMS Reply        | IMEI,F09,OK                                                                |
| Description      | If the number is <b>1</b> , SMS cache data to be sent is deleted.          |
|                  | If the number is <b>2</b> , GPRS cache data to be sent is deleted.         |
|                  | If the number is <b>3</b> , SMS and GPRS cache data to be sent is deleted. |
| Applicable Model | All models                                                                 |
| Example          |                                                                            |
| SMS Sending      | 0000,F09,1                                                                 |
| SMS Reply        | 353358017784062,F09,OK                                                     |

## 3.94 Backing up Device Parameters – F10

| SMS Sending | 0000,F10,X,Default user-defined parameters                                                 |
|-------------|--------------------------------------------------------------------------------------------|
| Description | X = 0: Obtain default user-defined device parameter names.                                 |
|             | X = 1: Restore system parameters to default user-defined parameters.                       |
|             | X = 2: Set current system parameters of the device to default user-defined parameters. If  |
|             | the command contains the default user-defined parameter name, save it for later query.     |
|             | Otherwise, use the system time as the file name.                                           |
|             | X = 3: Delete default user-defined device parameters and corresponding parameter names     |
|             | (non-numeric ASCII characters like 00 or FF).                                              |
|             | Default user-defined parameters: At most 32 ASCII characters. If the value is less than 32 |

Copyright © 2019 Meitrack Group All rights reserved.

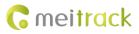

|                  | characters, add non-numeric ASCII characters like 00 or FF. |
|------------------|-------------------------------------------------------------|
| Applicable Model | P99G/P99L                                                   |
| Example          |                                                             |
| SMS Sending      | 0000,F10,0                                                  |
| SMS Reply        | 353358017784062,F10,123                                     |

# 3.95 Restoring Initial Settings – F11

| SMS Sending      | 0000,F11                                          |
|------------------|---------------------------------------------------|
| SMS Reply        | IMEI,F11,OK                                       |
| Description      | Restore initial settings except the SMS password. |
| Applicable Model | All models                                        |
| Example          |                                                   |
| SMS Sending      | 0000,F11                                          |
| SMS Reply        | 353358017784062,F11,OK                            |

# 3.96 Changing the Device Password – F20

| SMS Sending      | 0000,F20,New password                            |
|------------------|--------------------------------------------------|
| SMS Reply        | IMEI,F20,OK                                      |
| Description      | Change the SMS password.                         |
|                  | Note: The password has four decimal digits only. |
| Applicable Model | All models                                       |
| Example          |                                                  |
| SMS Sending      | 0000,F20,1234                                    |
| SMS Reply        | 353358017784062,F20,OK                           |

### 3.97 Changing the K211G Super Password – F22

| SMS Sending      | AAAAAA,F22,BBBBBB                                                                                                    |
|------------------|----------------------------------------------------------------------------------------------------|
| SMS Reply        | IMEI,F22,OK                                                                                                    |
| Description      | <ul> <li>To set the IP address and port on the Meitrack Manager software successfully, you need to enter the super password.</li> <li>The super password can be used to set all SMS commands. However, when you set the A21/D10/D11/D82/F22 command, only the super password can be used and the SMS password cannot be used.</li> <li>The default super password is 666888. This password contains six digits.</li> <li>In this command, AAAAAA is the original super password, while BBBBBB is the changed password.</li> </ul> |
| Applicable Model | K211G                                                                                                    |
| Example          |                                                                                                    |
| SMS Sending      | 666888,F22,888666                                                                                                    |

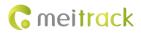

SMS Reply

353358017784062,F22,OK

# 3.98 Initializing the Device Password – FAB

| SMS Sending      | 8888,FAB                                                                             |
|------------------|--------------------------------------------------------------------------------------|
| SMS Reply        | IMEI,FAB,OK                                                                          |
| Description      | The command is used to restore the tracker's password to factory settings.           |
|                  | The command takes effect only when you send it by using the authorized phone number. |
| Applicable Model | All models                                                                           |
| Example          |                                                                                      |
| SMS Sending      | 8888,FAB                                                                             |
| SMS Reply        | 353358017784062,FAB,OK                                                               |

If you have any questions, do not hesitate to email us at info@meitrack.com.